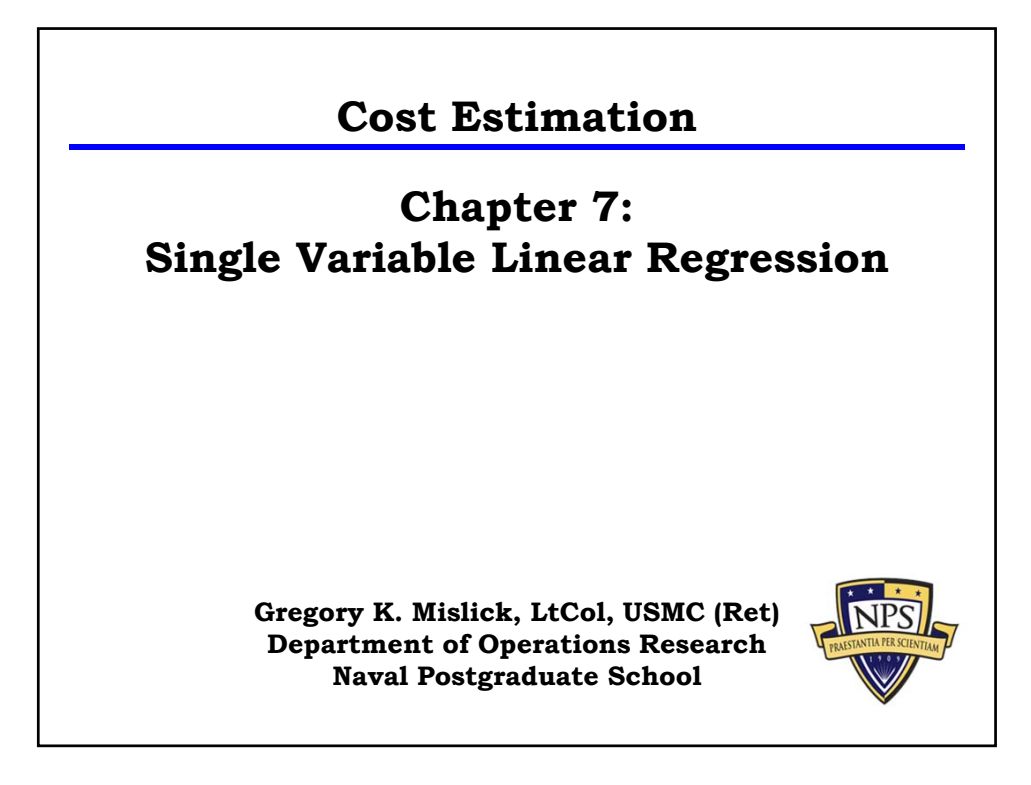

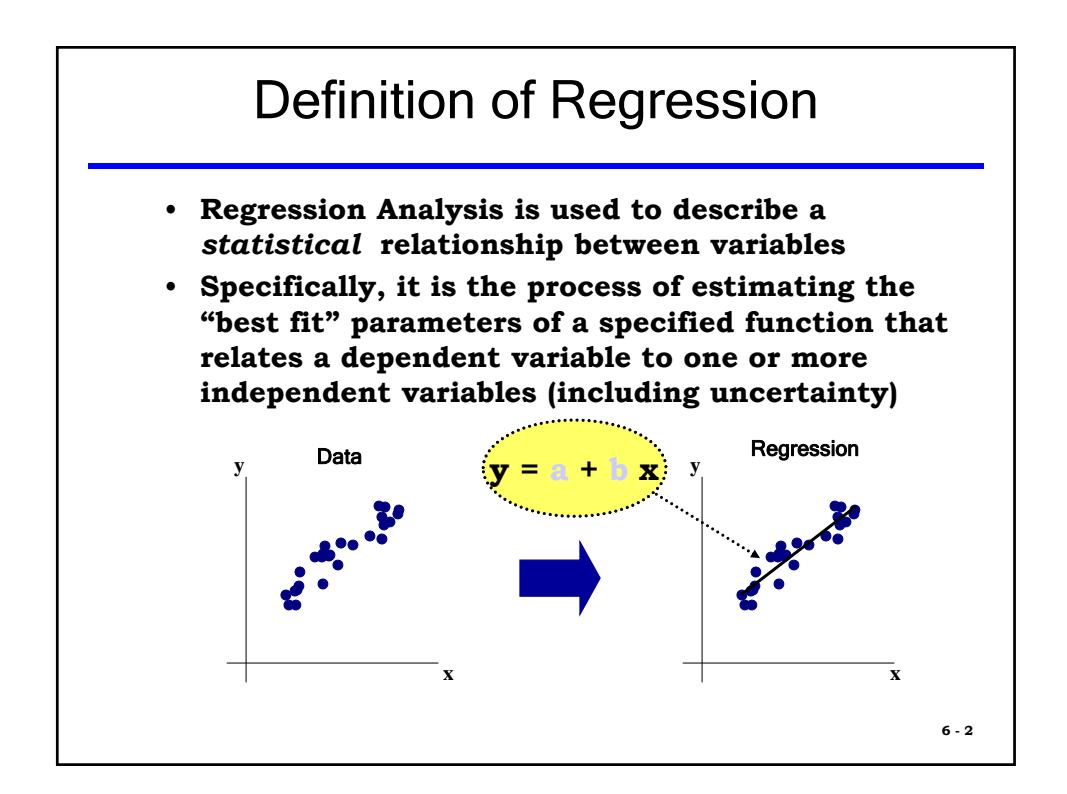

# **Basic Statistics vs. Regression Example #1**

• **Consider the following data set of the cost of 15 homes that are for sale in a particular town, in the column to the right:**

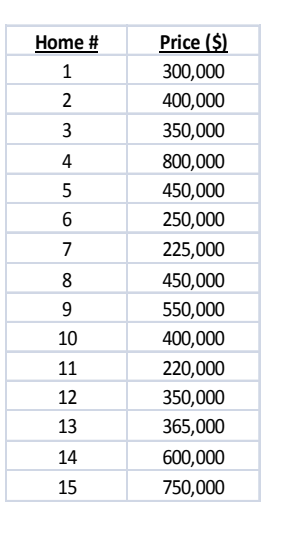

## **Basic Statistics vs. Regression Example #1 (cont)**

- **From Chapter 5, we learned how to find the Descriptive Statistics from this data set. Results are shown:**
- **Questions: What if you wanted to buy a house that was specifically 1,200 square feet in size? Or 2,000 sq ft?**
- **You cannot determine the cost for any house**   $size from this data set!$

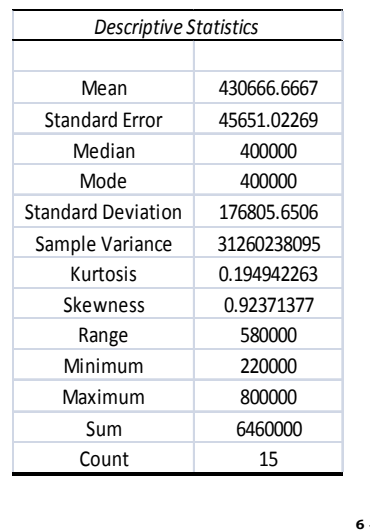

**6 - 3**

## **Basic Statistics vs. Regression Example #1 (cont)**

- **Here is where Regression Analysis can help greatly.**
- **What was missing from the previous data set was the size of each home with its associated cost.**
- **Note the new data set to the right now showing the size of each home along with its cost.**

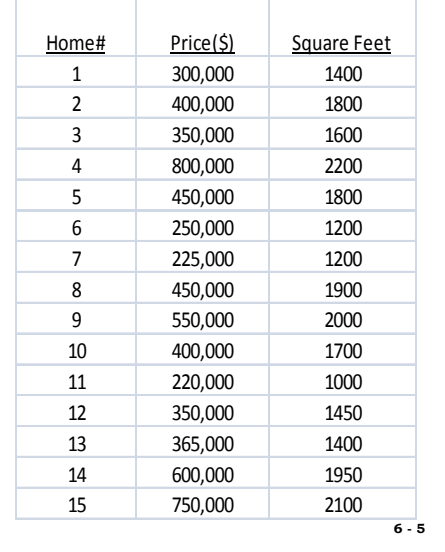

### **Basic Statistics vs. Regression Example #1 (cont)**

• With Cost as the Dependent variable, and Square Feet as the Independent (or explanatory) variable, we calculate the following regression results:

#### **Cost = -\$311,221.87 + \$450.539 \* # Square Feet**

- We can now answer the Questions from Slide #4:
- *Predictions: 1200 sq ft = \$229,424.93*
- **2,000 sq ft home =**   $$589,856.13$

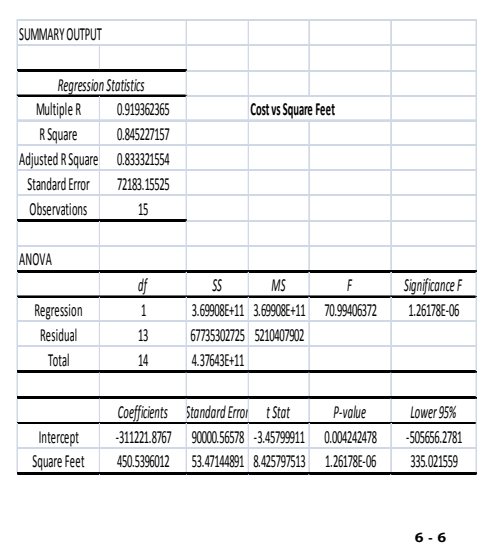

### **Basic Statistics vs. Regression Example #1: Conclusions**

• **You are now able to come up with a "prediction" for any given house size due to the regression equation:**

$$
\mathbf{\hat{Y}} = -311,221.87 + 450.539 * X
$$

**or in words,** 

**Cost = -\$311,221.87 + \$450.539 \* # Square Feet**

- **Clearly, this is much more helpful and more informative than just using descriptive statistics.**
- **Note: Regression is not ALWAYS better than the Descriptive Statistics. If the R-squared is very low, and Standard Error is high, the basic statistics may be preferable to the regression. 6 - 7**

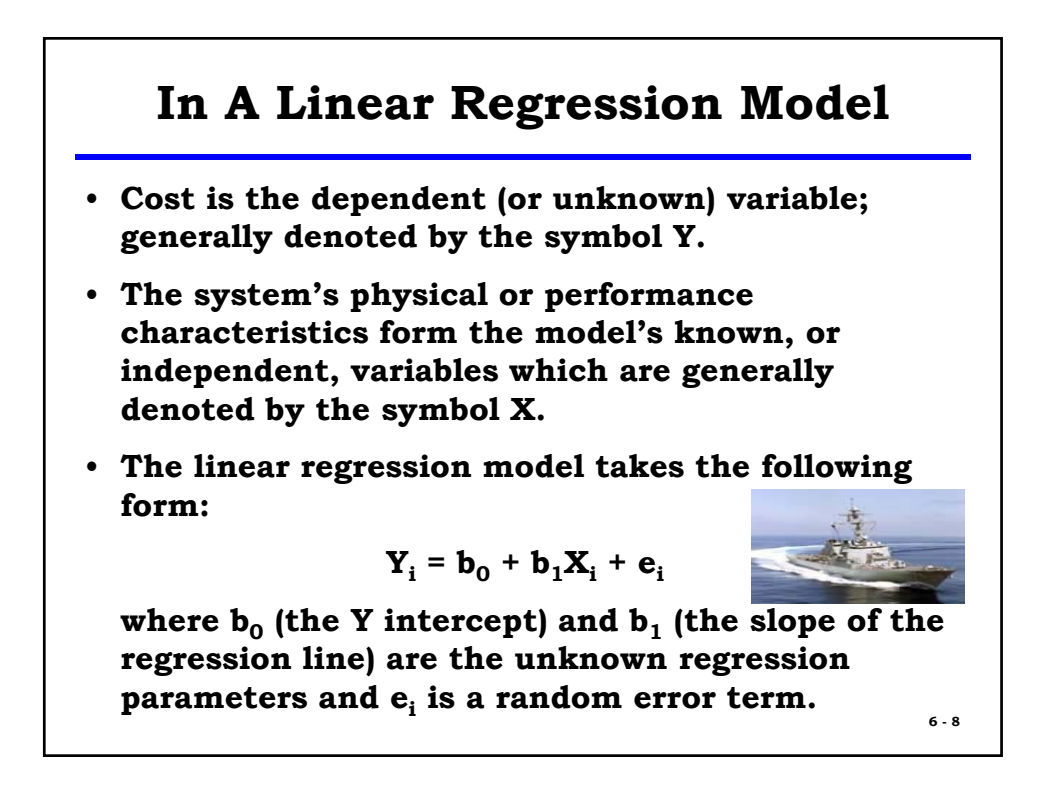

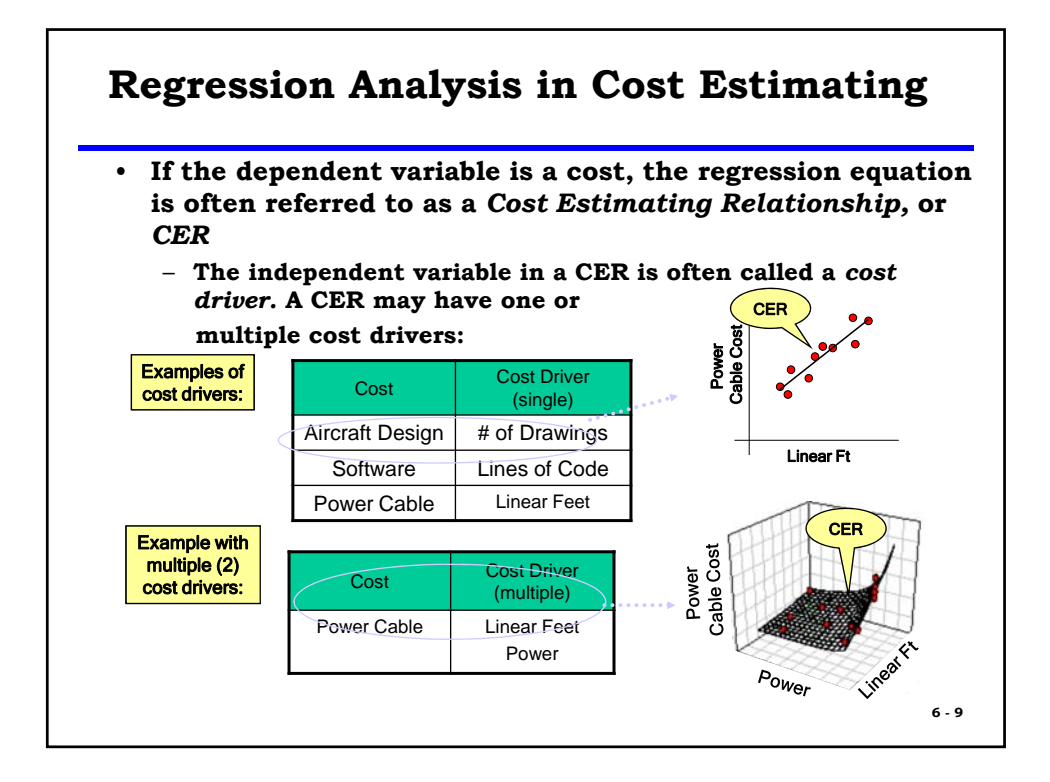

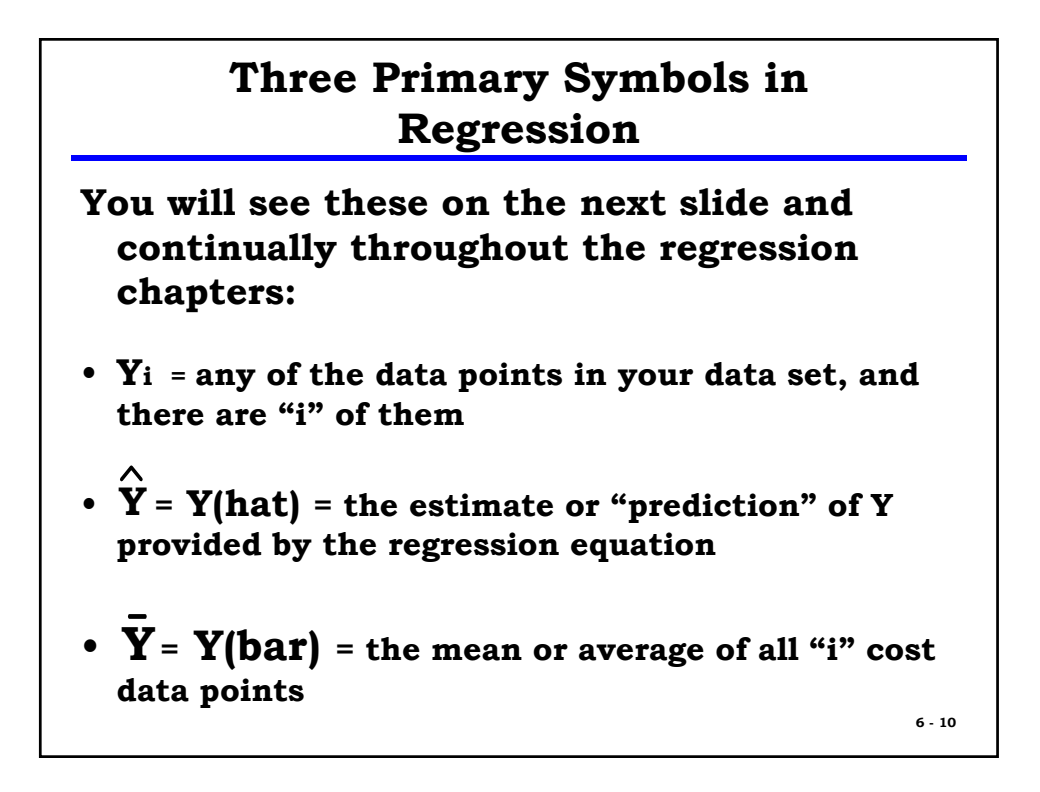

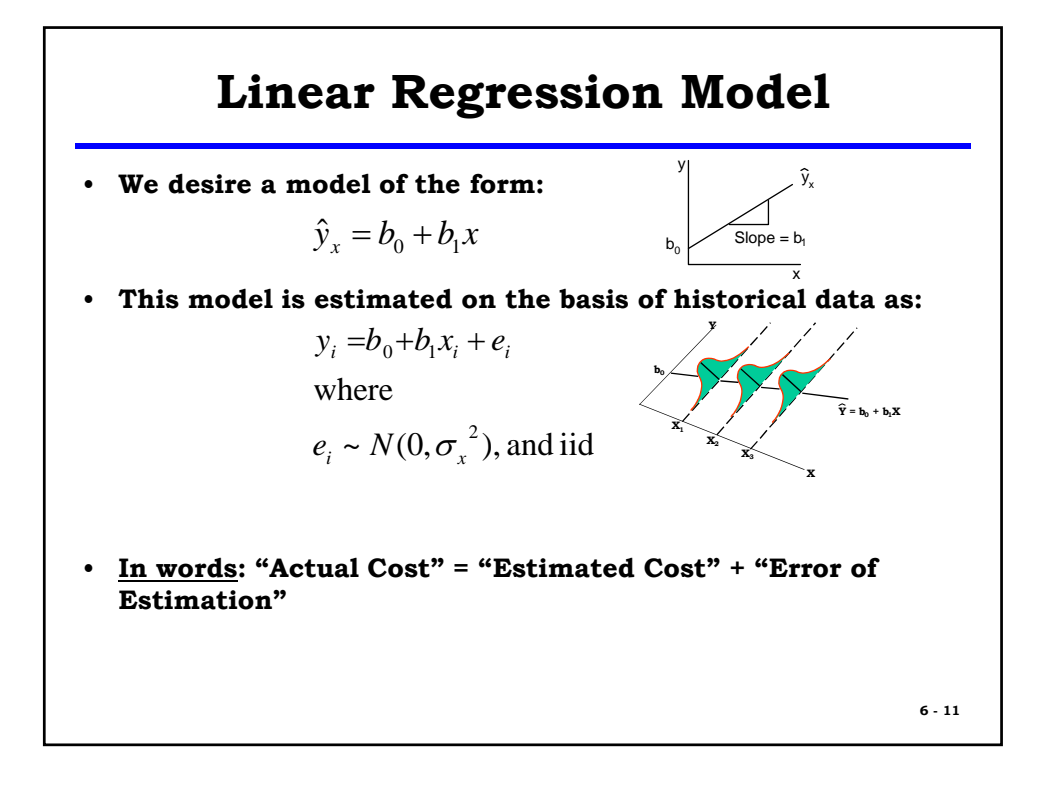

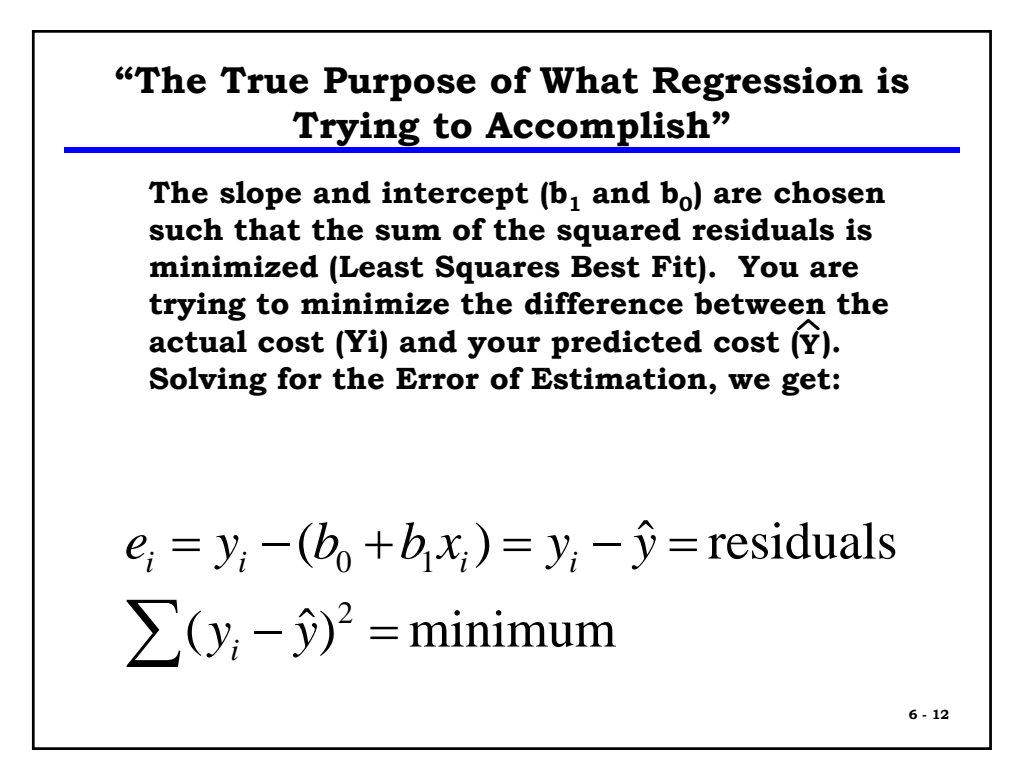

### **Least Squares Best Fit (LSBF)**

• To find the values of  $\mathbf{b_0}$  and  $\mathbf{b_1}$  that minimizes  $\sum (y_i - \hat{y})^2$ one **may refer to the "Normal Equations."** 

$$
\sum Y = nb_0 + b_1 \sum X
$$
  

$$
\sum XY = b_0 \sum X + b_1 \sum X^2
$$

With two equations and two unknowns, we can solve for  $$ and  $b_1$ .

$$
b_1 = \frac{\sum (X - \overline{X})(Y - \overline{Y})}{\sum (X - \overline{X})^2} = \frac{\sum XY - \frac{\sum X \sum Y}{n}}{\sum X^2 - \frac{(\sum X)^2}{n}} = \frac{\sum XY - n\overline{X}\overline{Y}}{\sum X^2 - n\overline{X}^2}
$$

$$
b_0 = \frac{\sum Y}{n} - b_1 \frac{\sum X}{n} = \overline{Y} - b_1 \overline{X}
$$

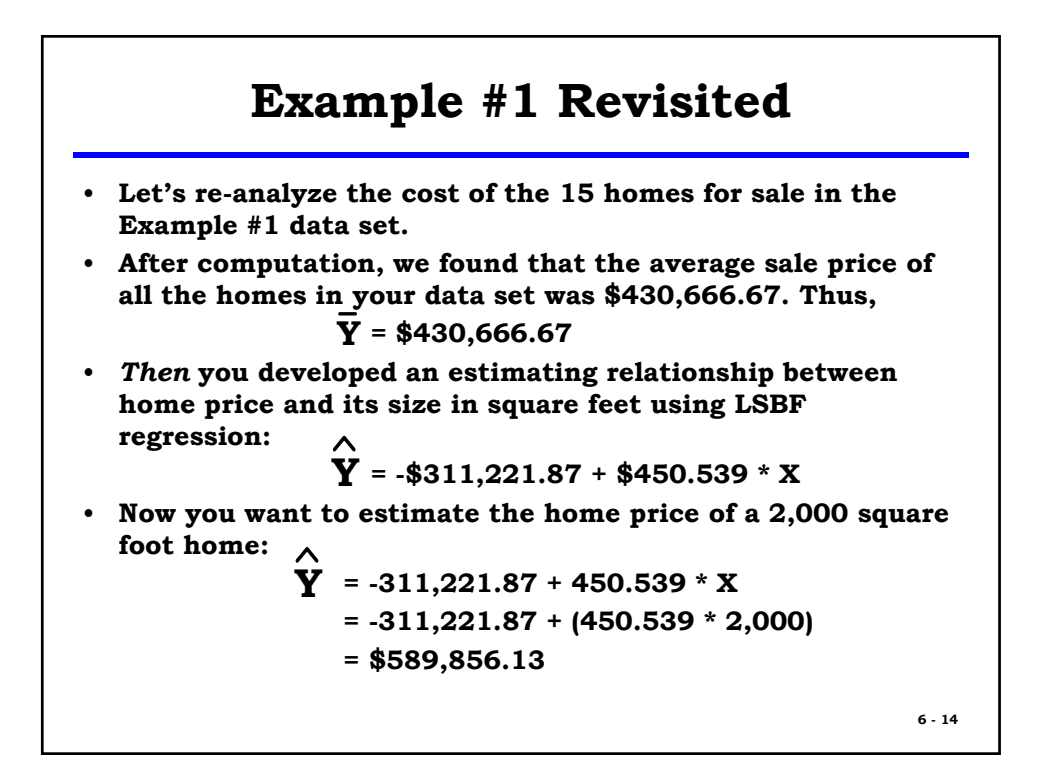

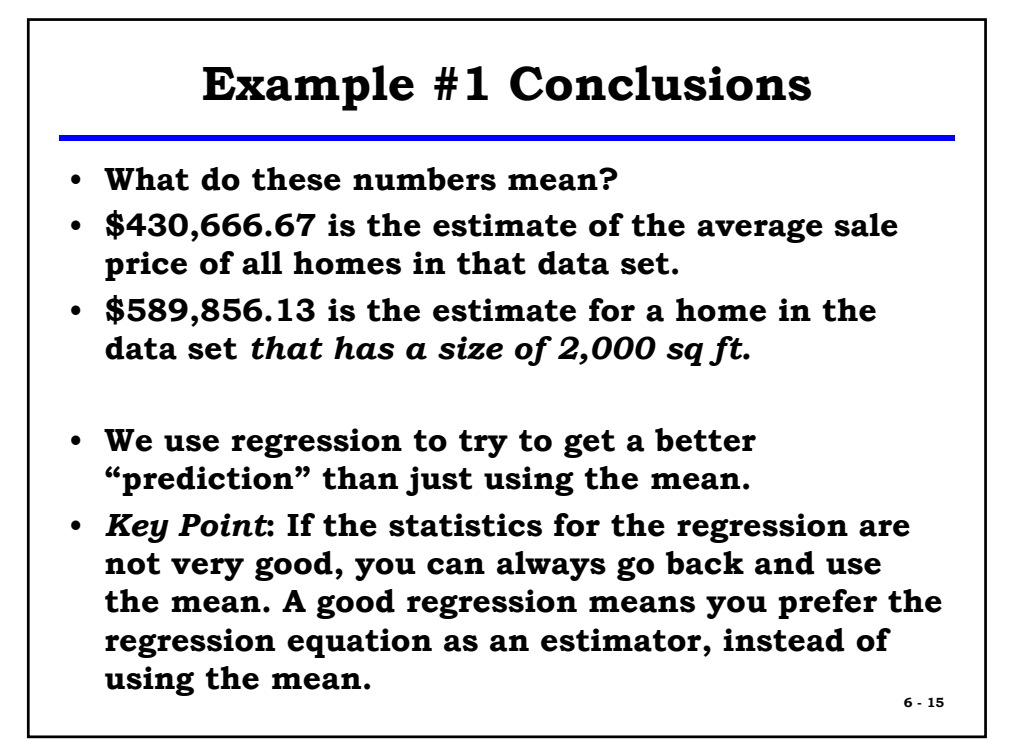

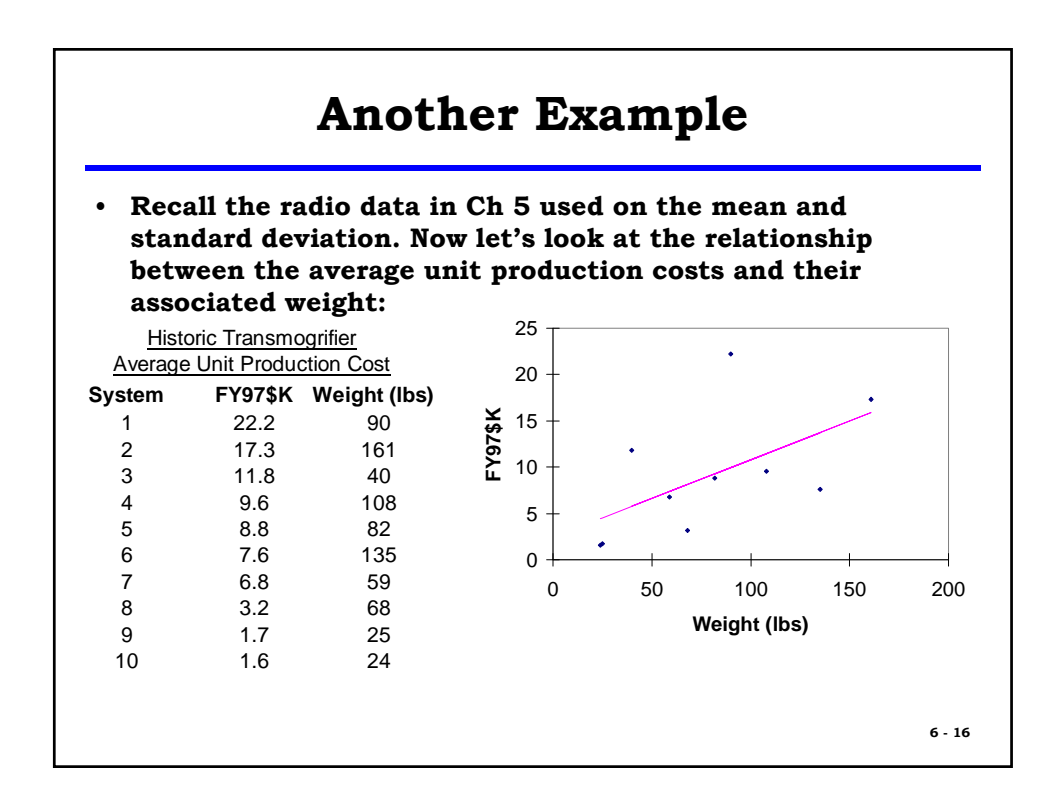

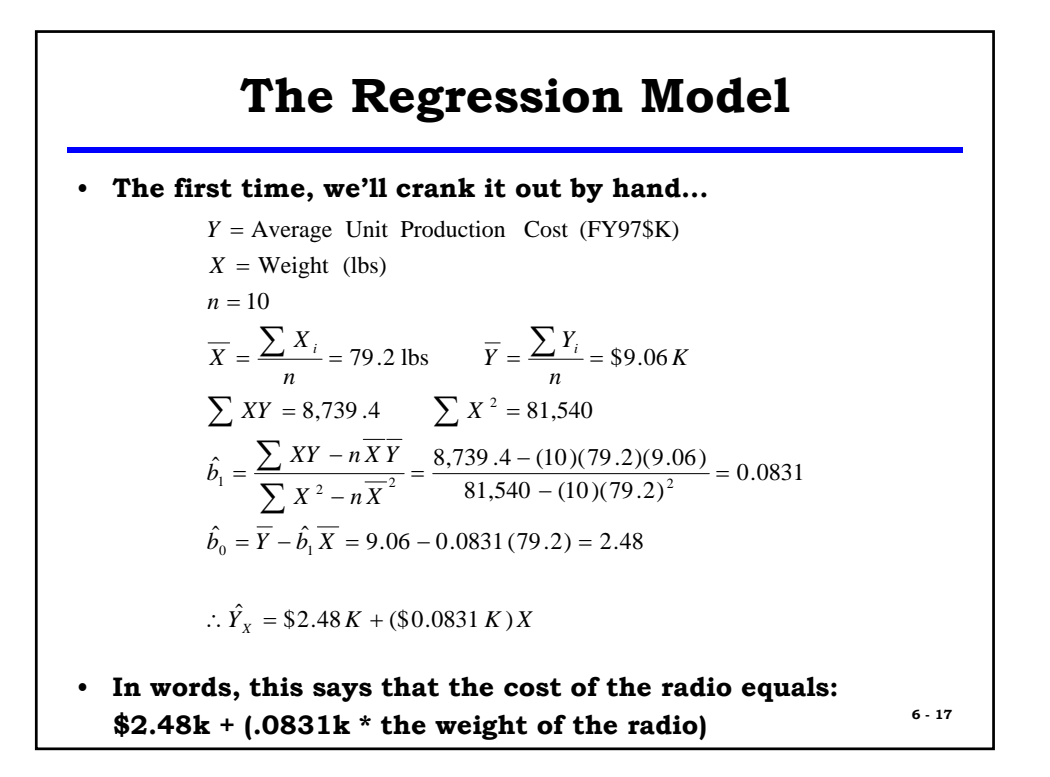

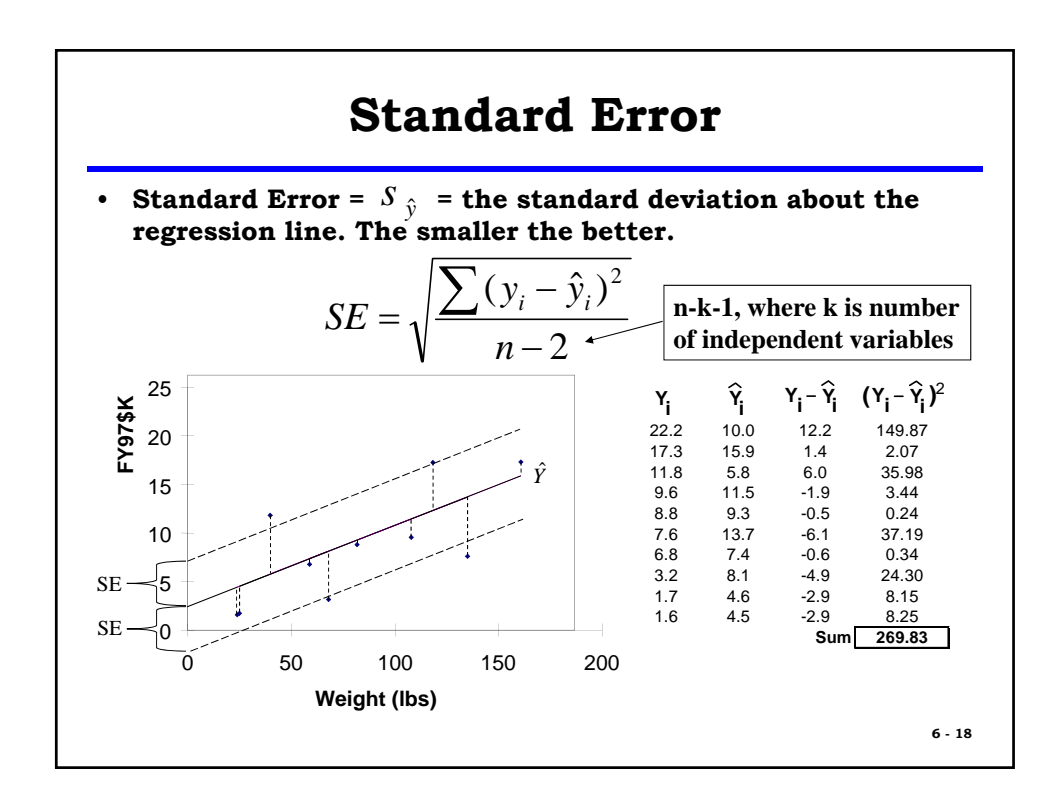

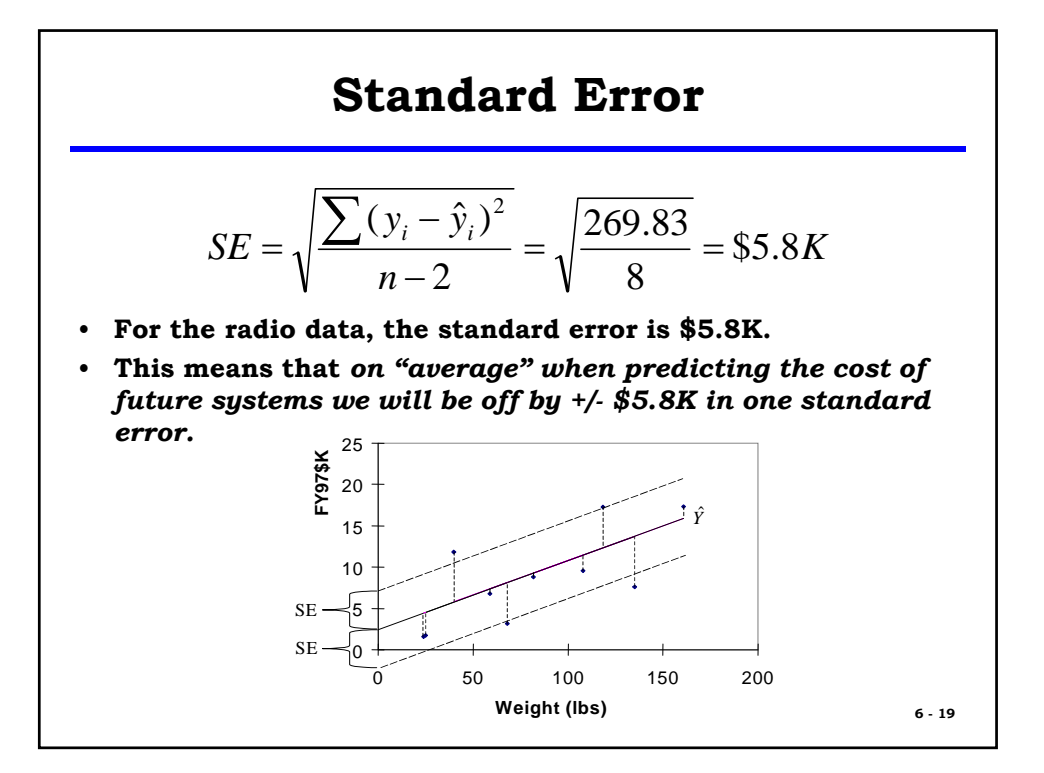

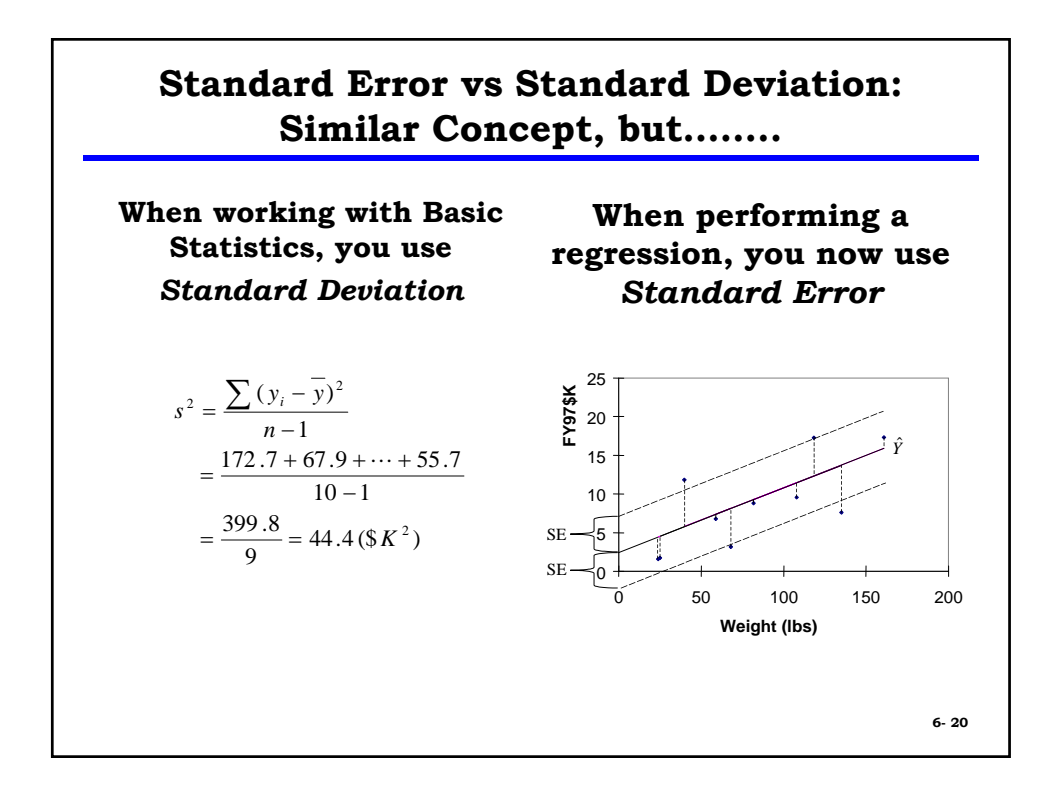

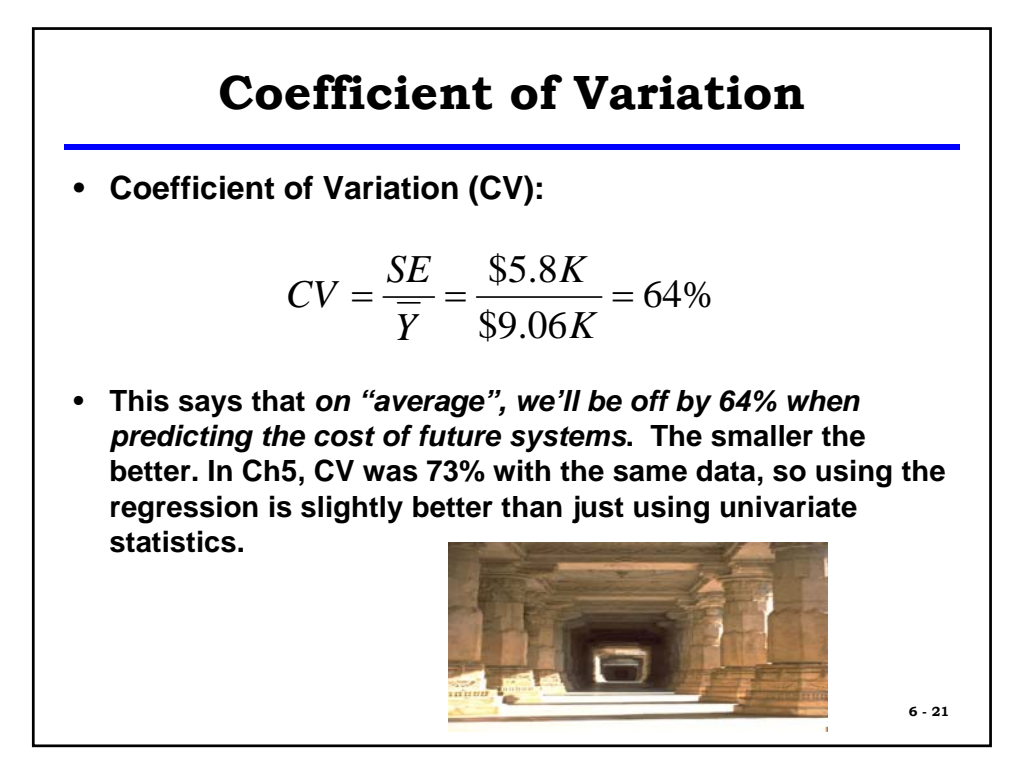

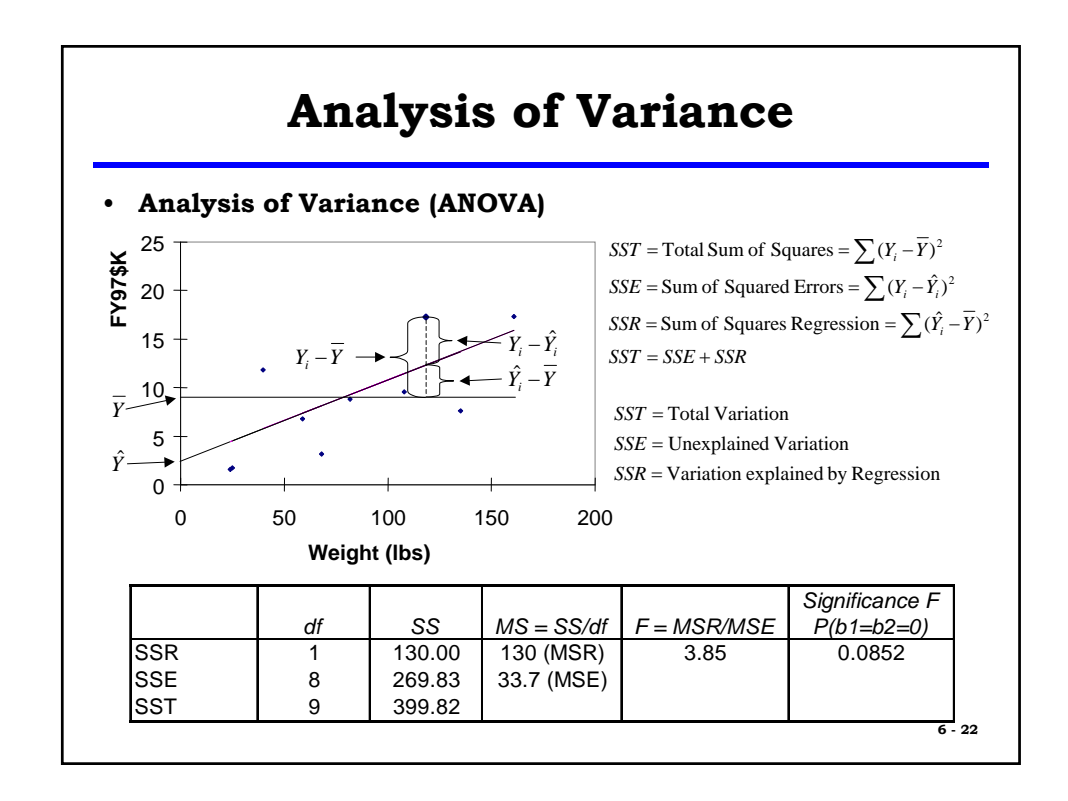

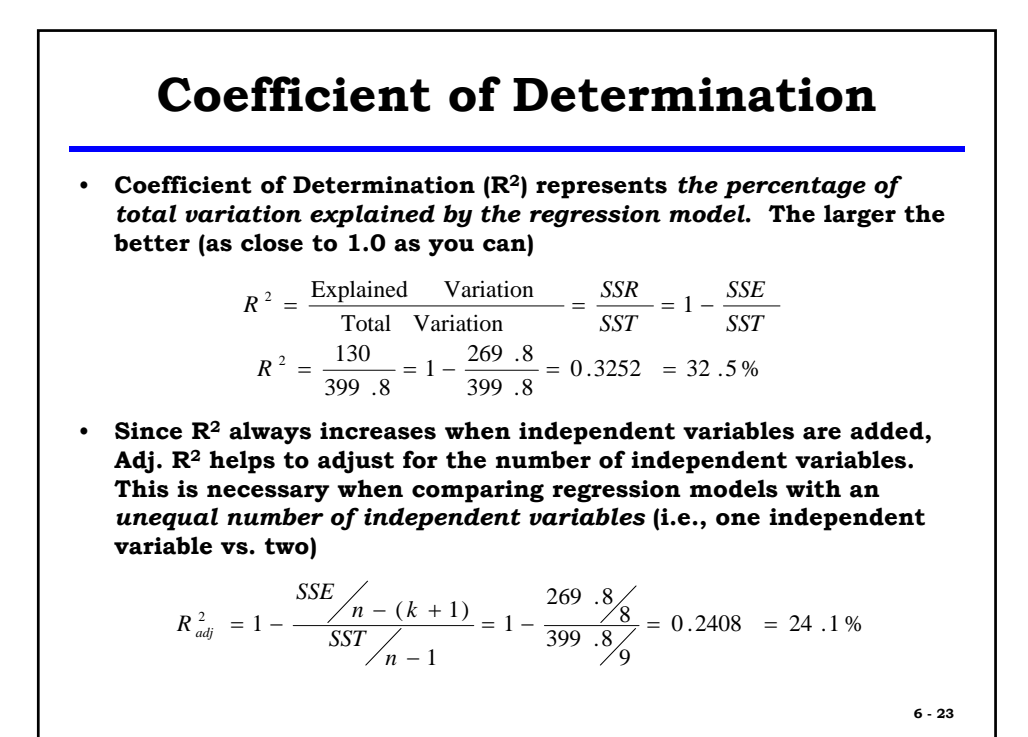

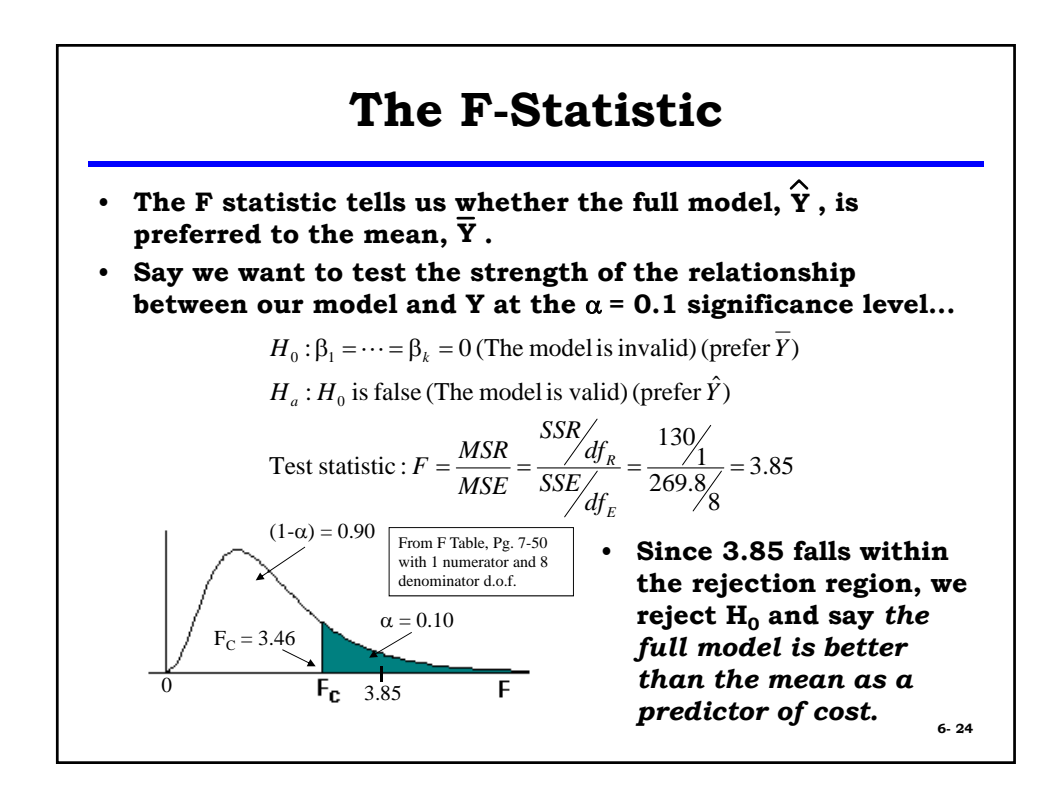

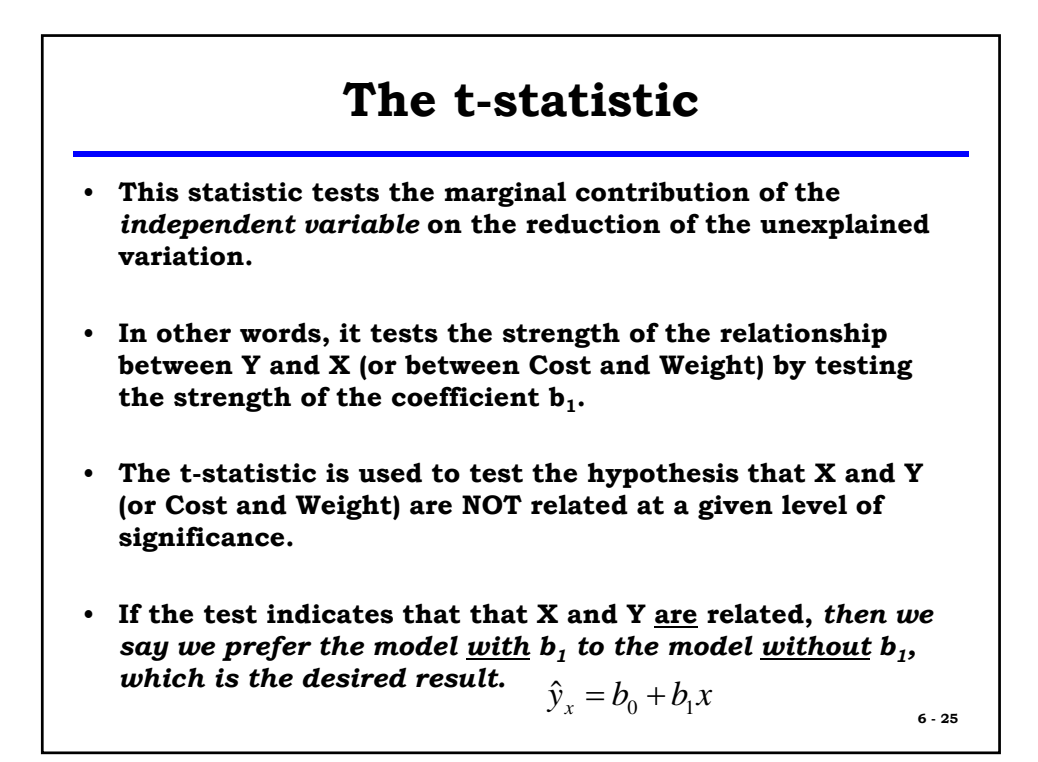

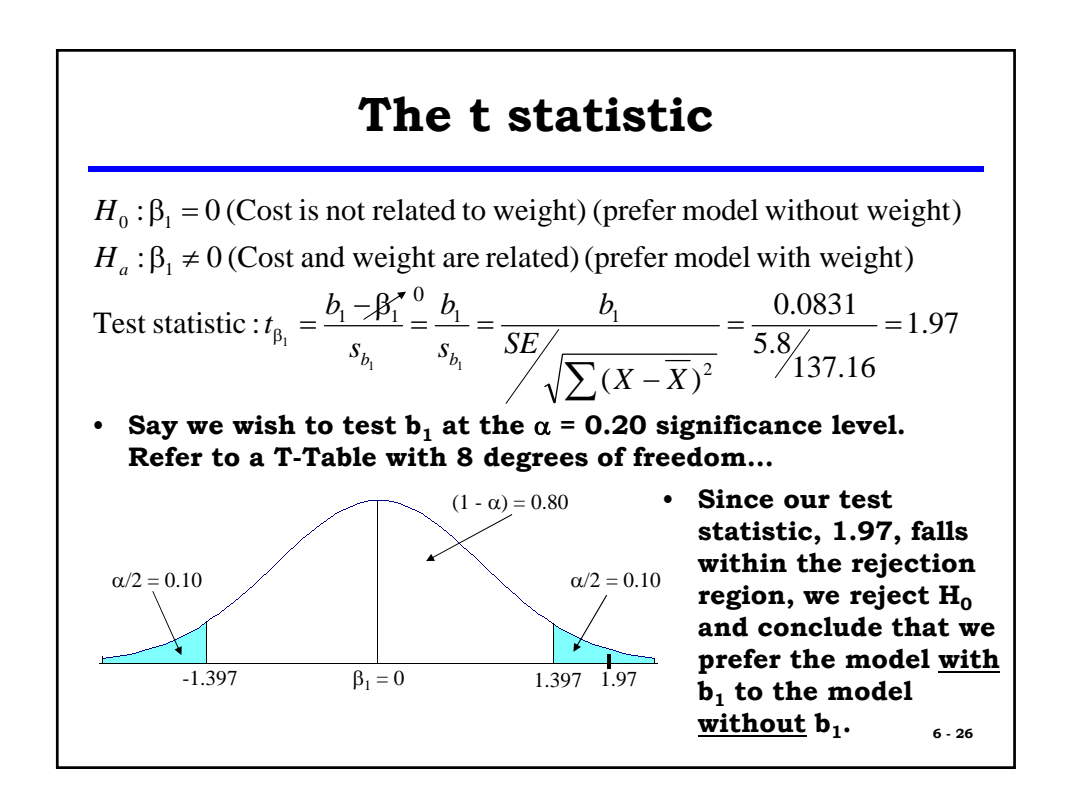

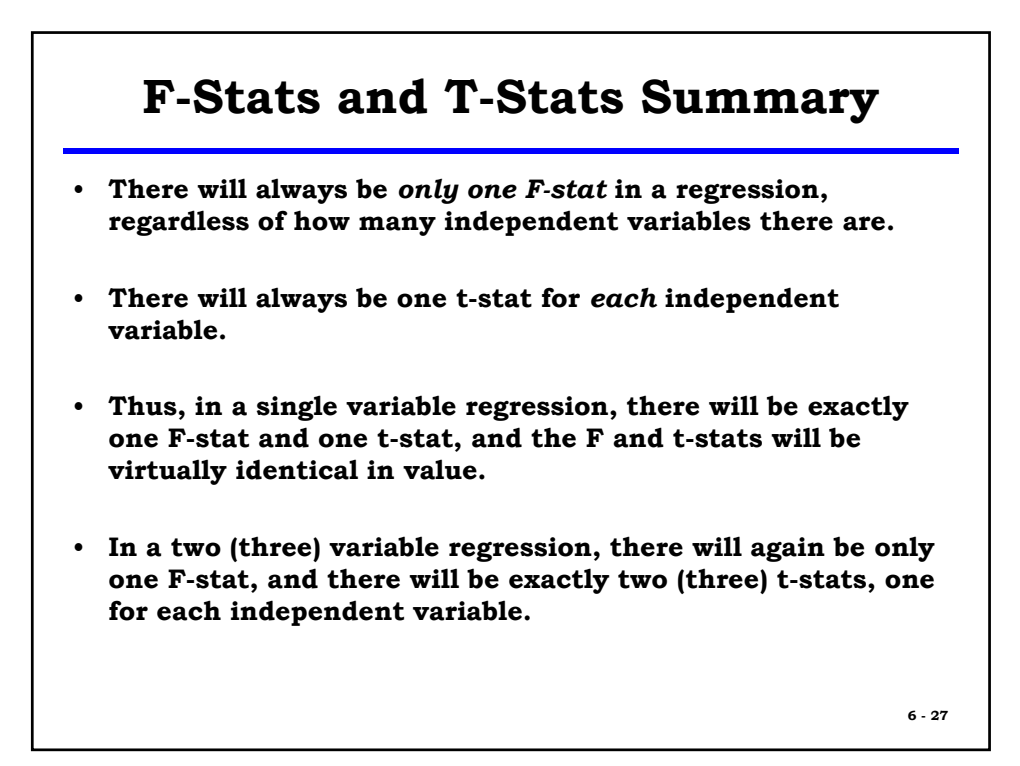

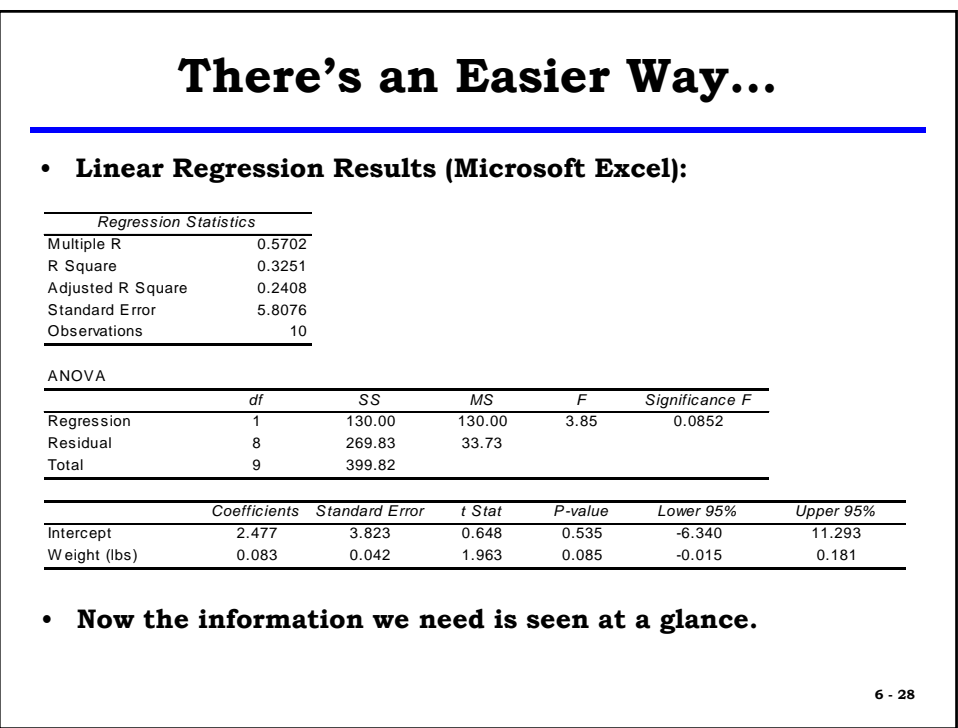

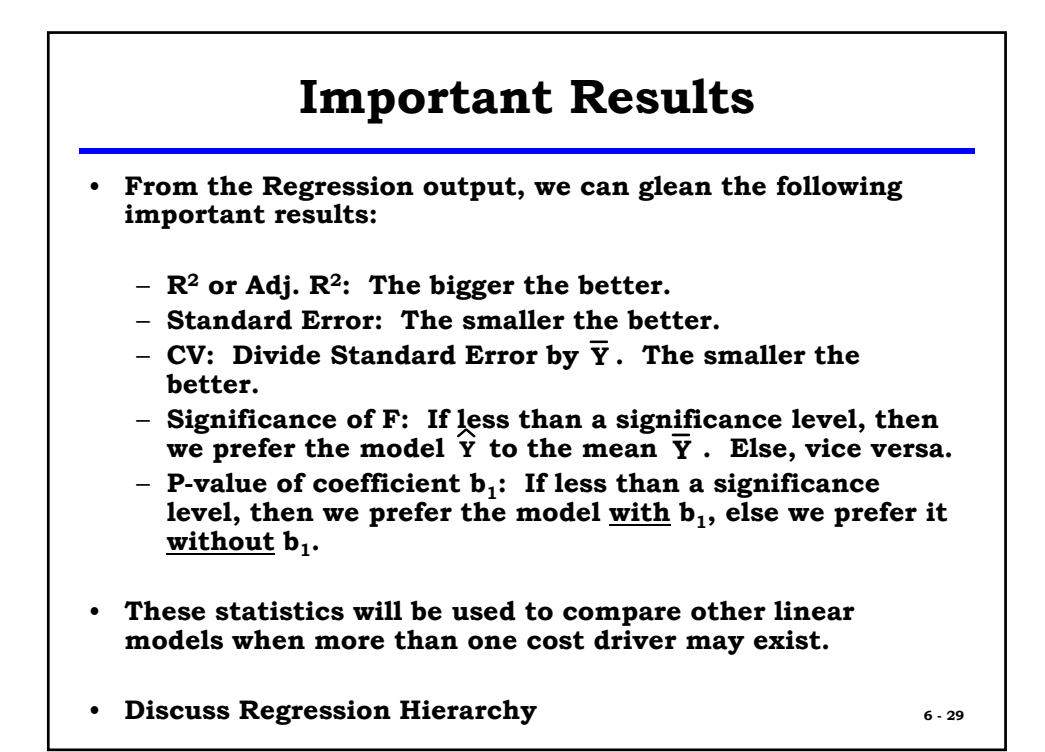

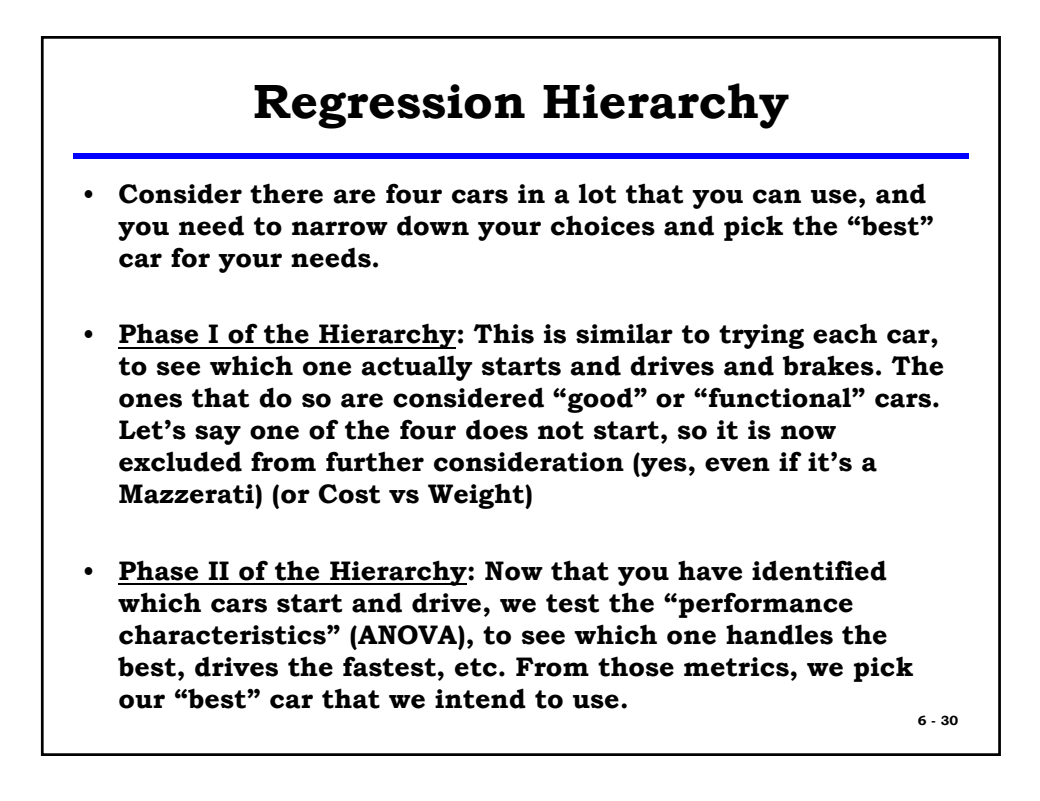

## **A Note About Regression**

- **Ensure that when making a prediction using a regression equation, that the input of the independent variable (say Weight) is within the range of the data. If the smallest value for Weight was 100 lbs, and the largest value was 500 lbs, ensure that what you are trying to predict falls within the range of 100-500 lbs.**
- **Two Examples:**
	- **You are predicting the cost of a house based on square feet, with historical square foot data values of between 1000 to 3000 sq ft. What if predicting the cost of a 3200 sq ft house?**
	- **You are predicting the cost of an aircraft with maximum speeds of between 500 knots and Mach 2. What if predicting the cost of an aircraft with a max speed of Mach 2.3? 6 - 31**

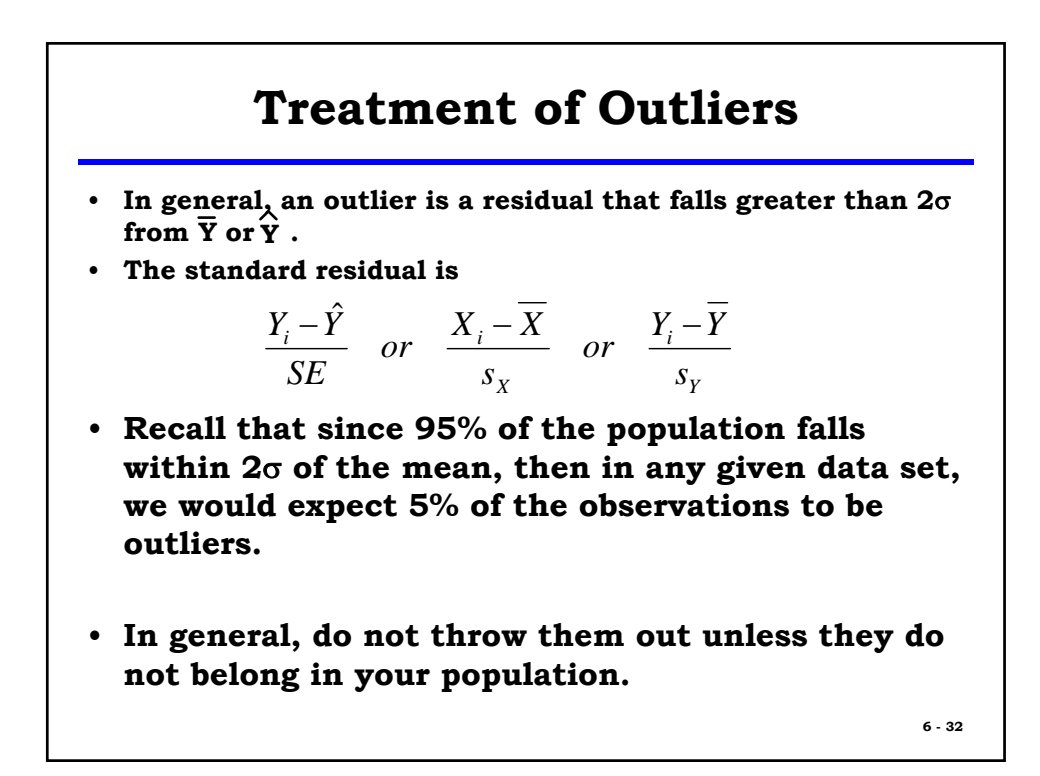

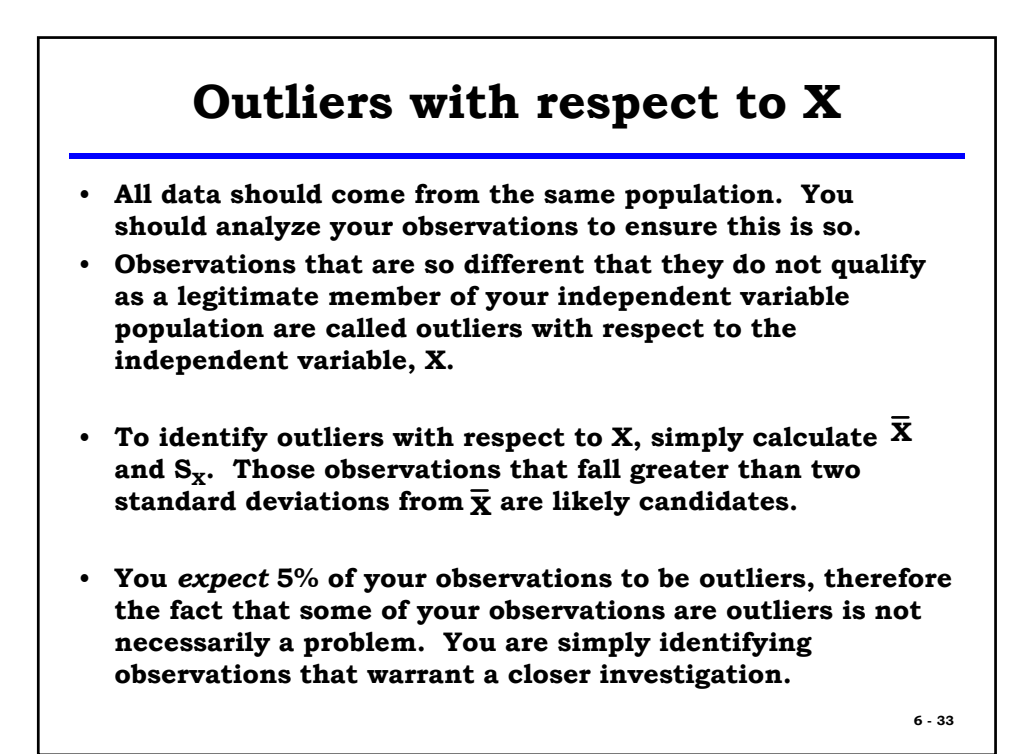

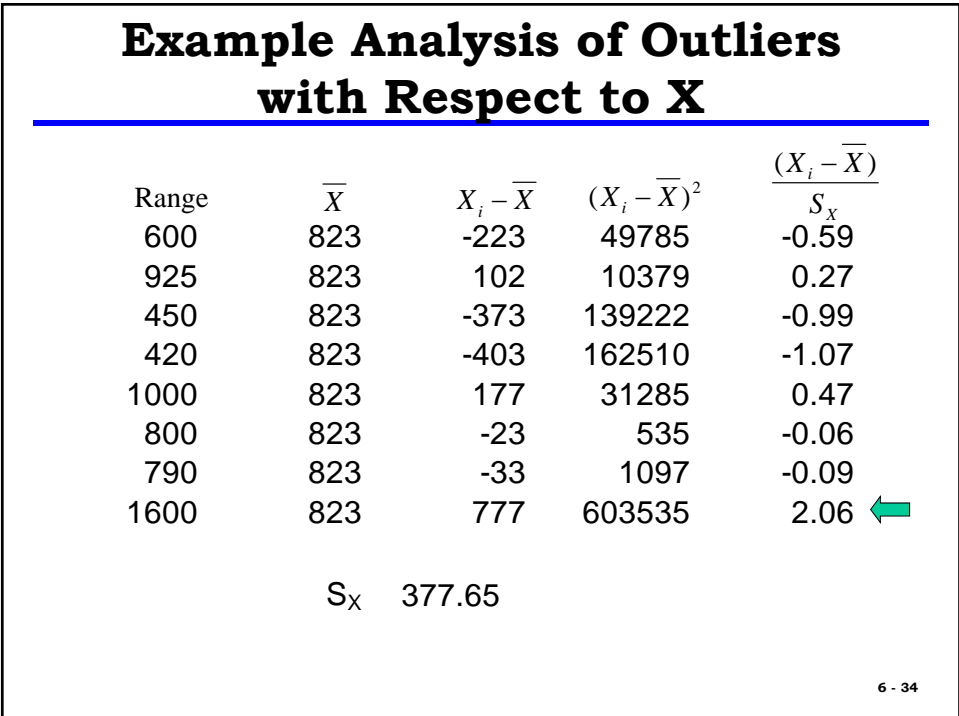

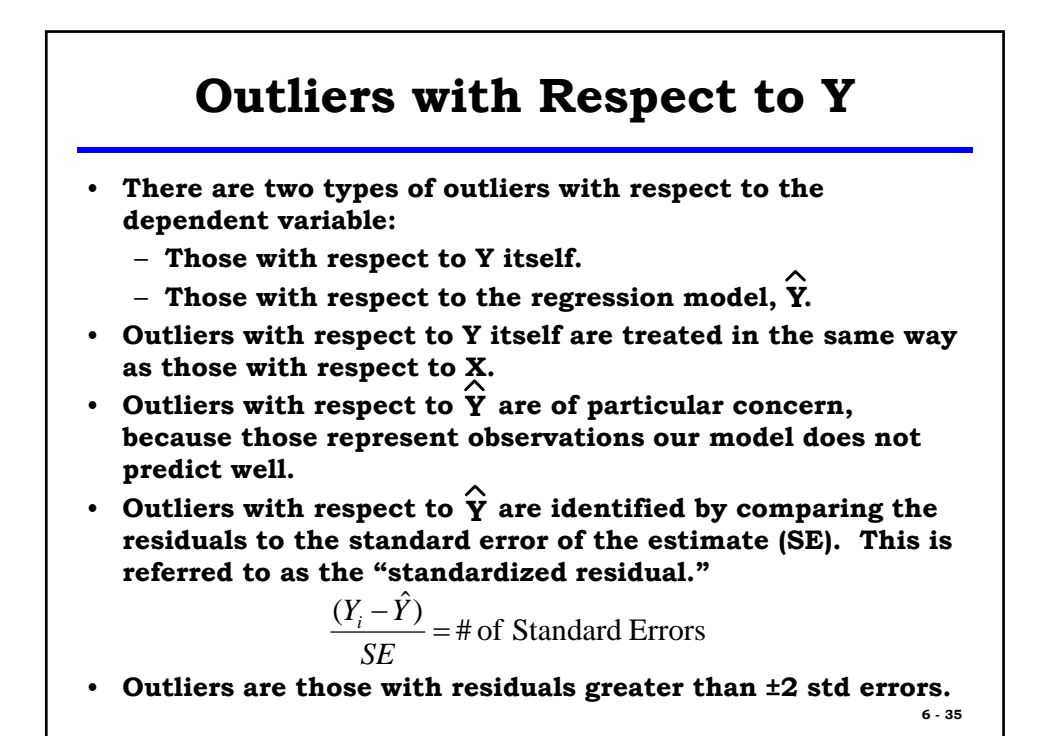

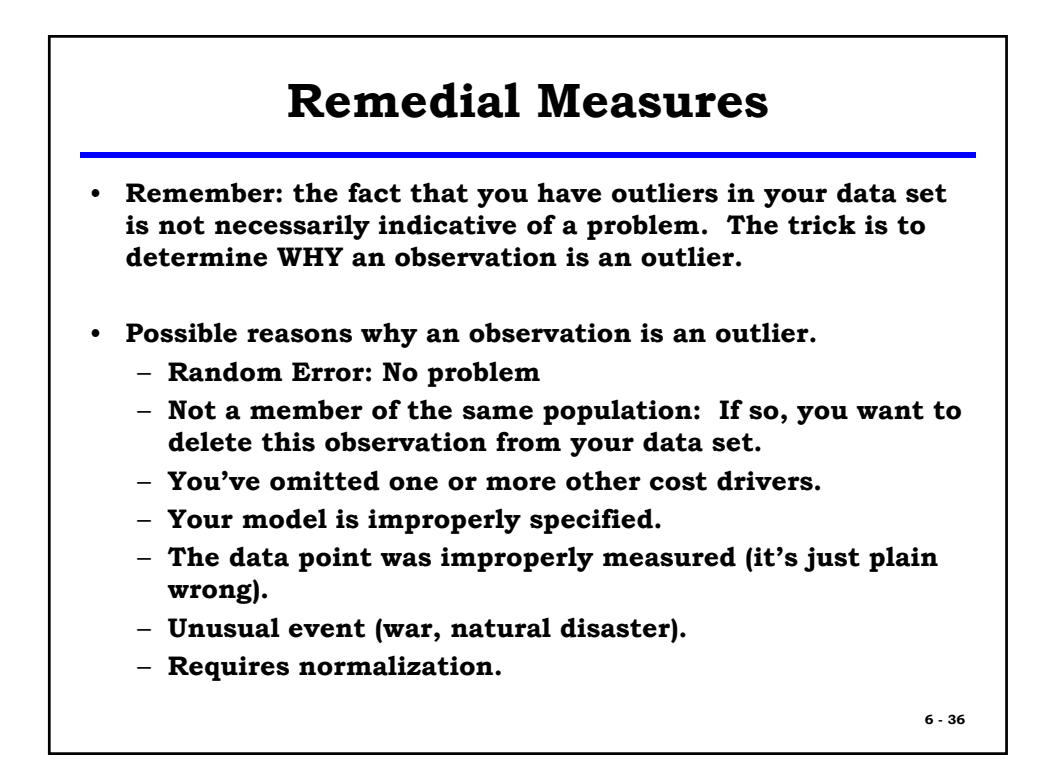

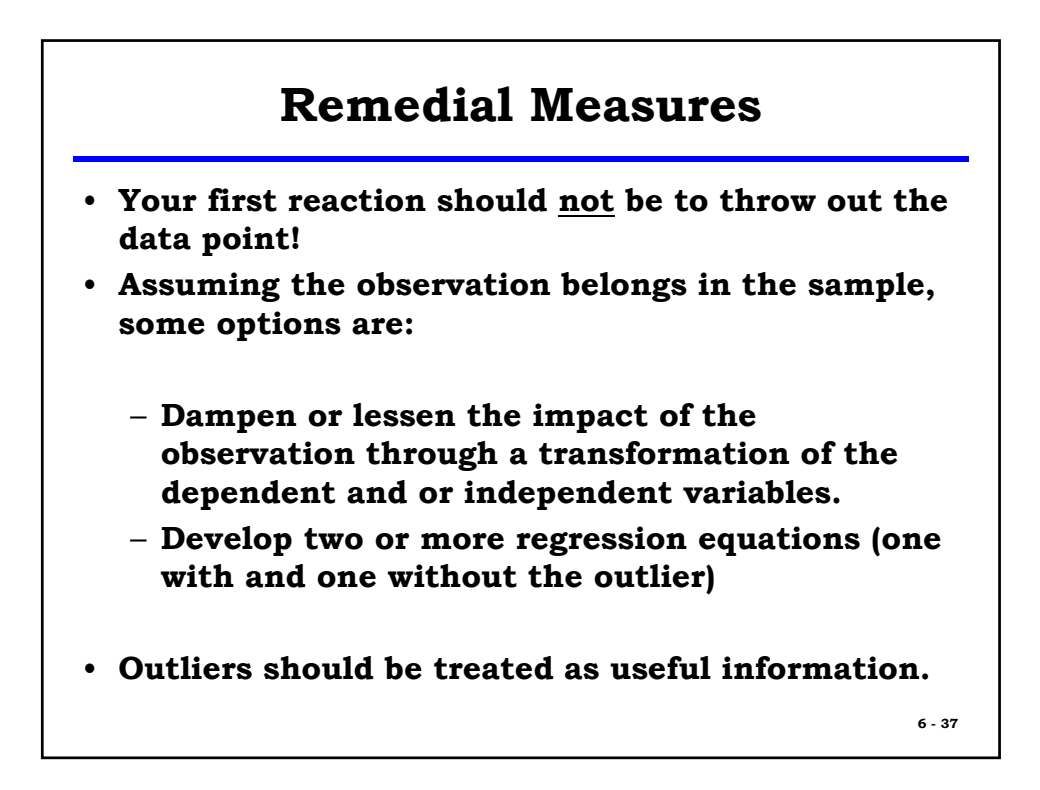

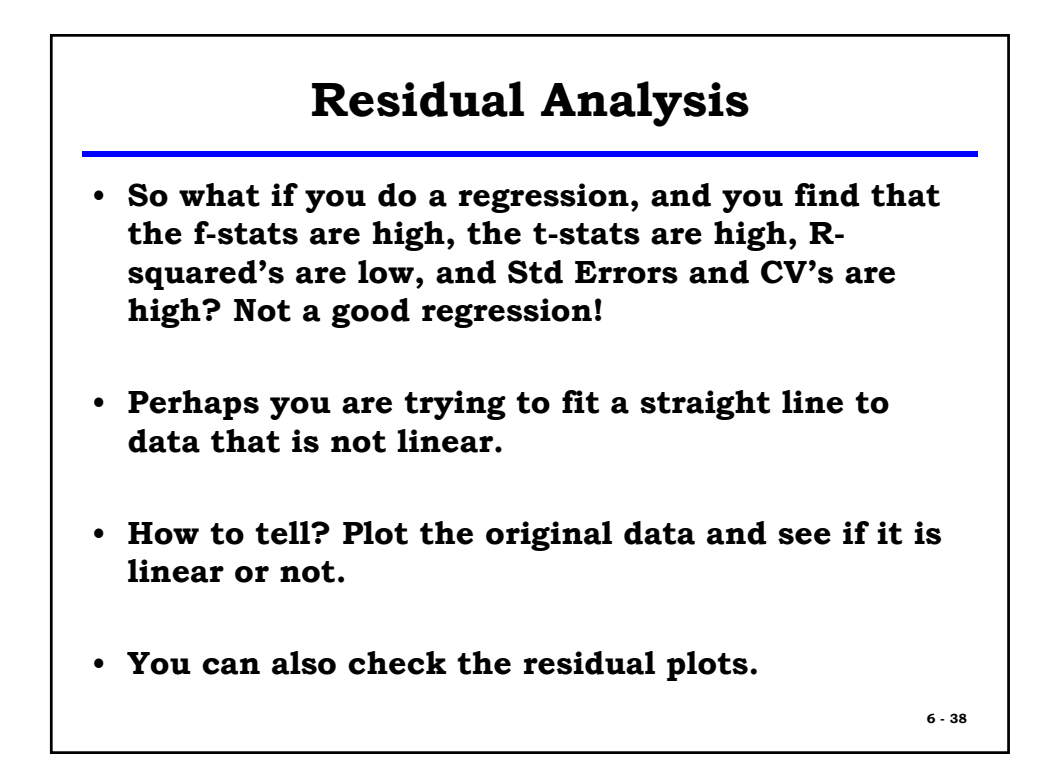

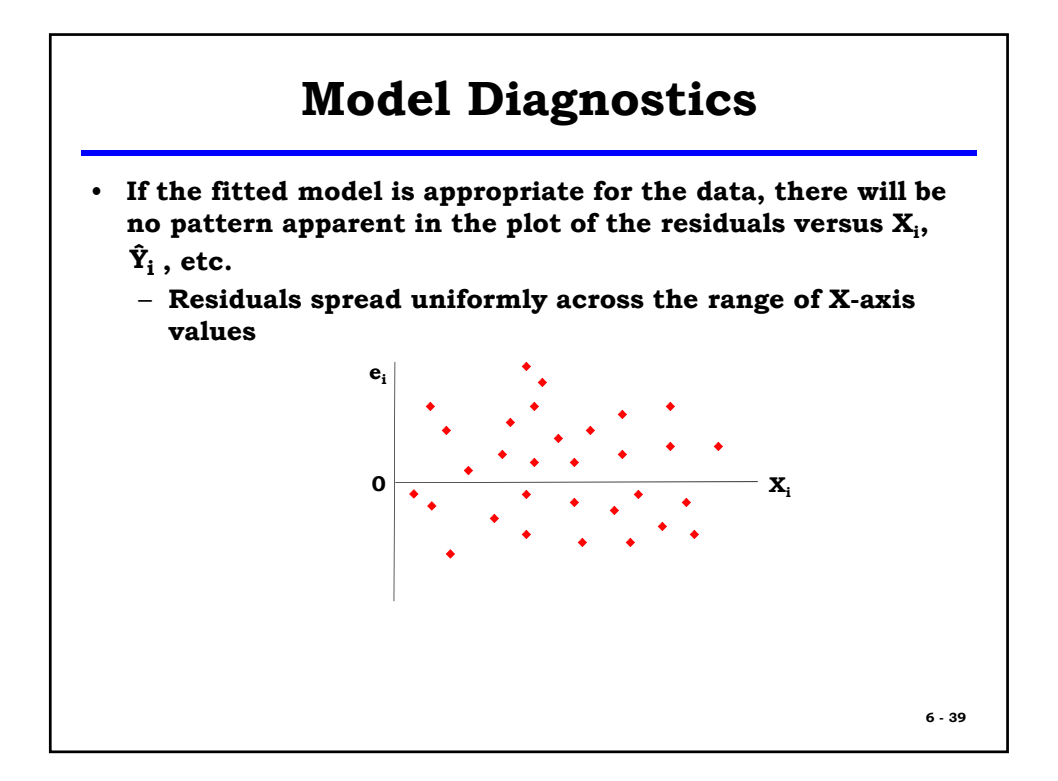

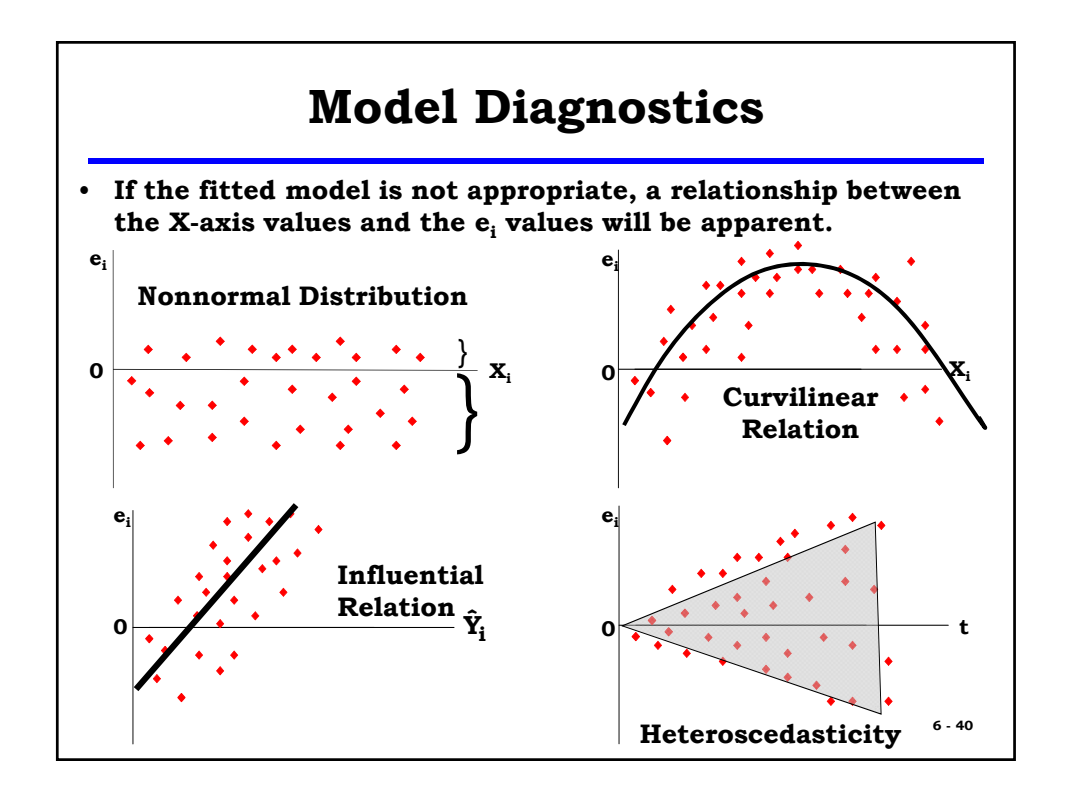

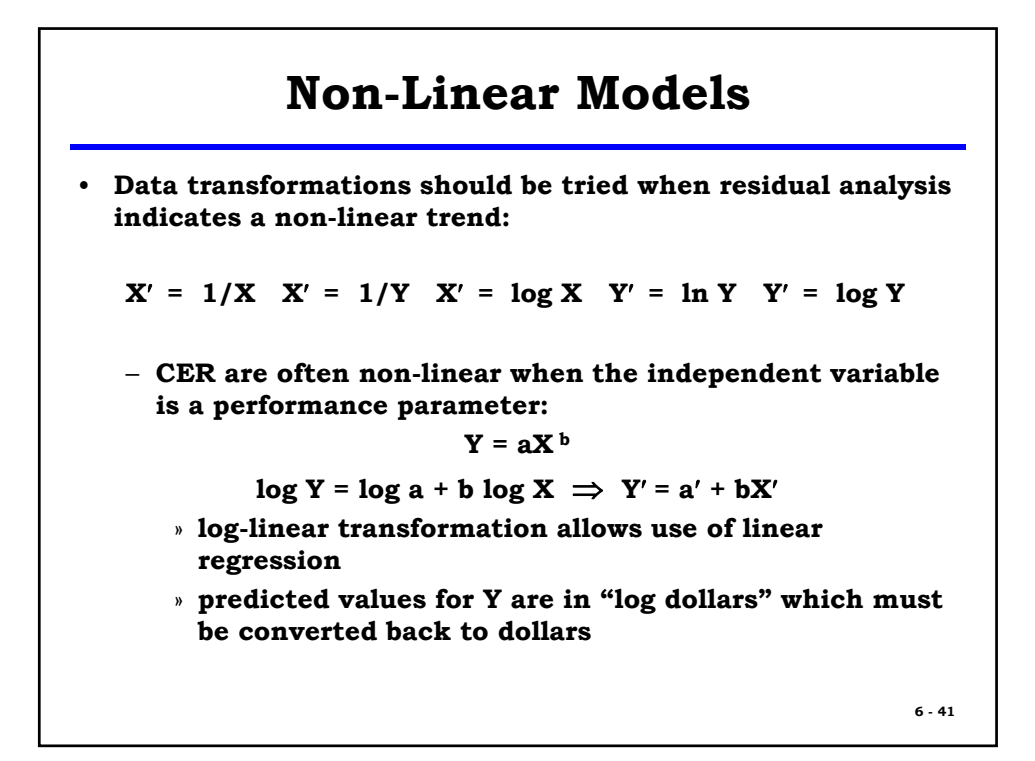

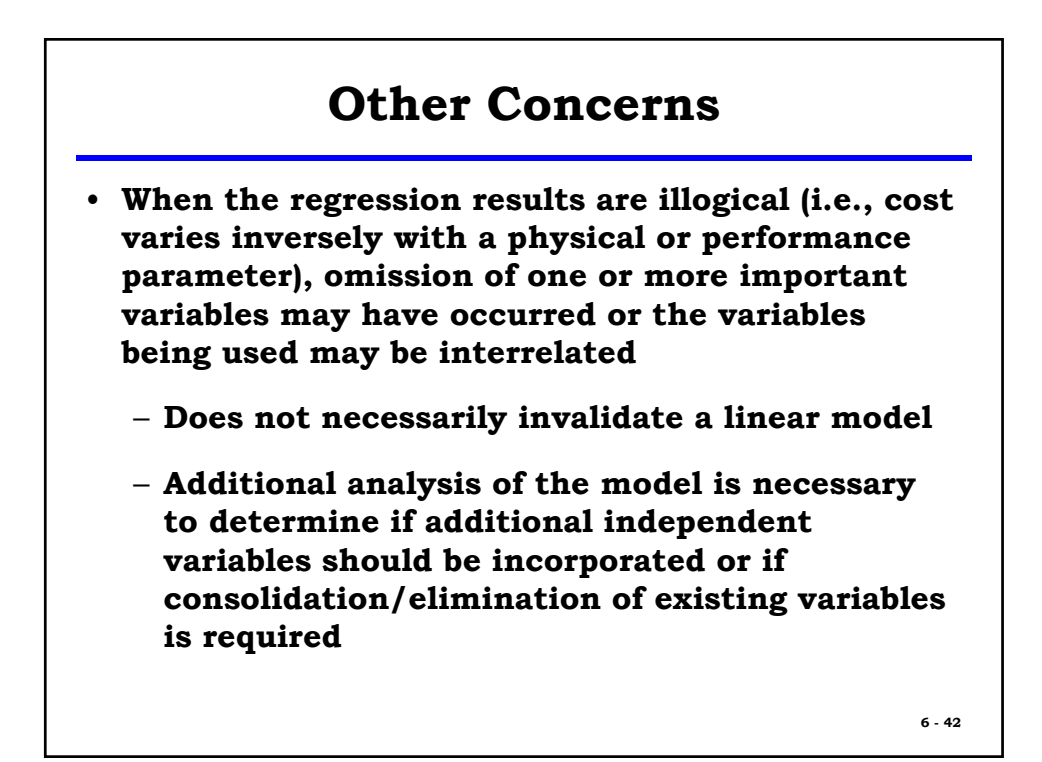

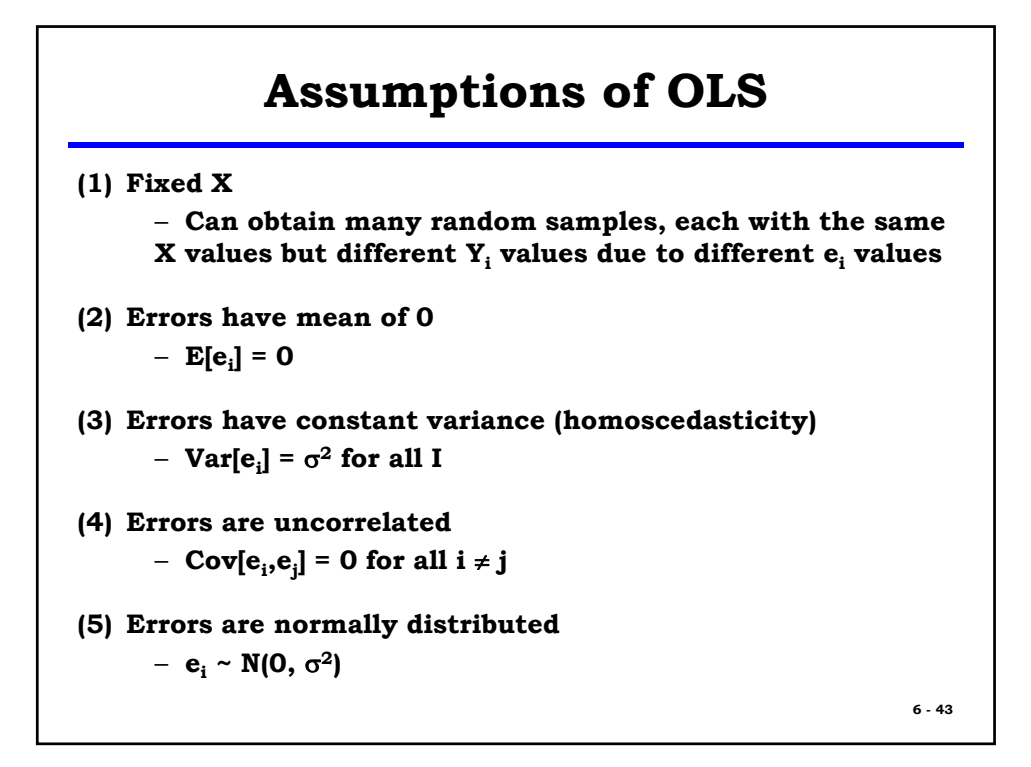

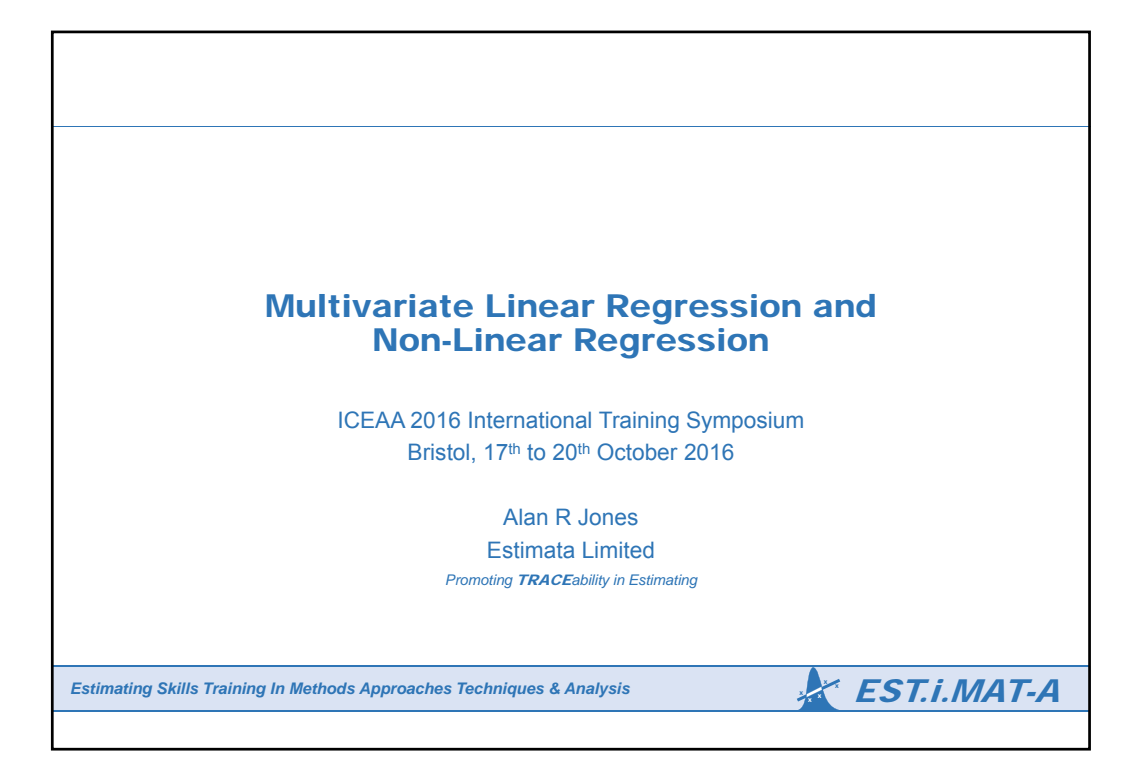

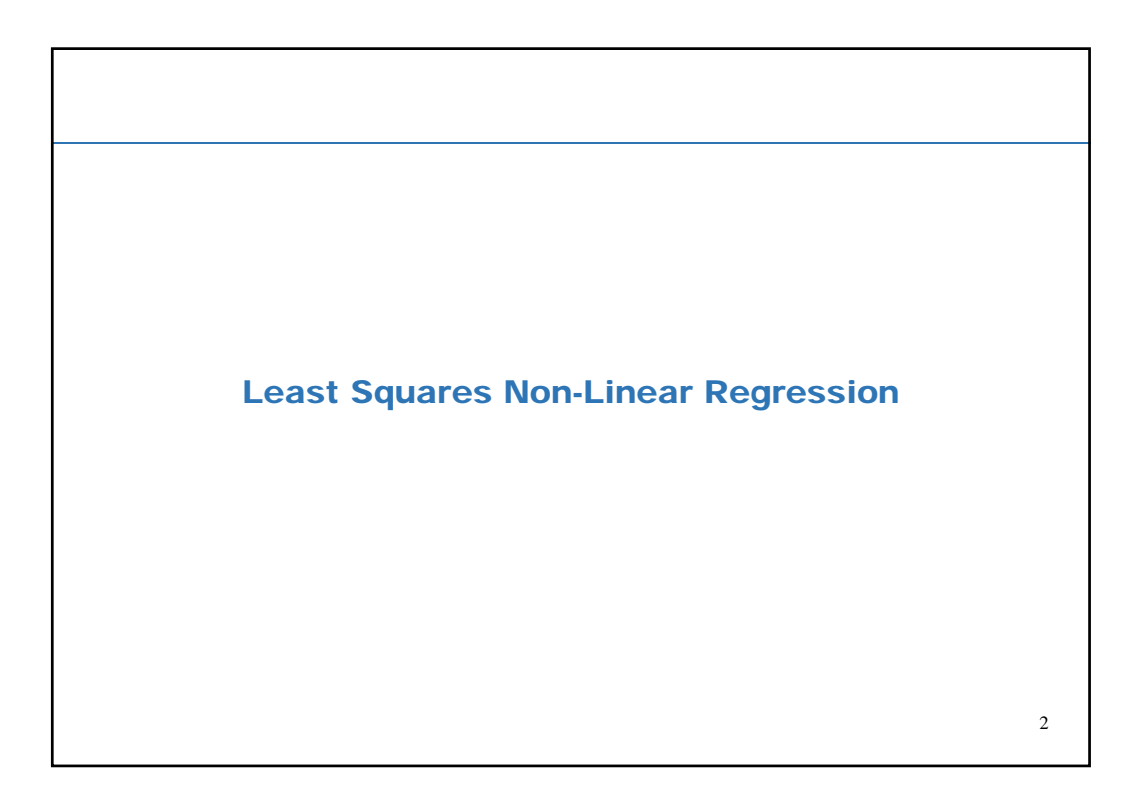

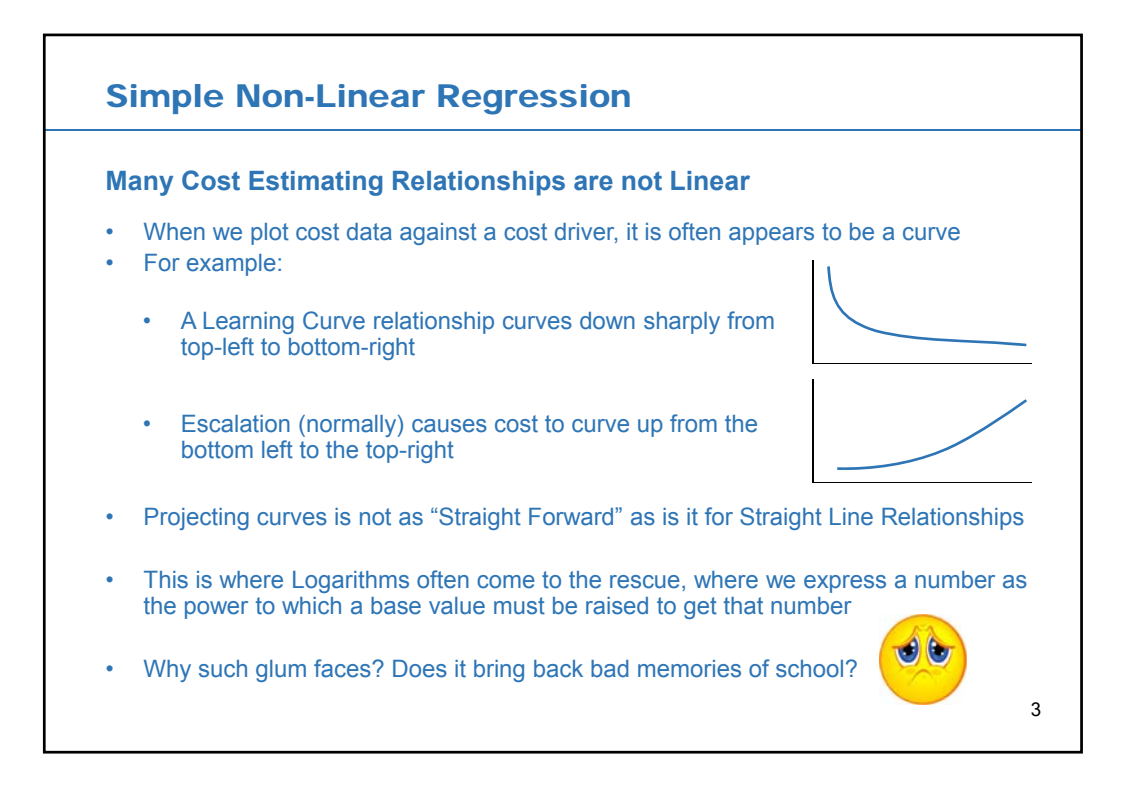

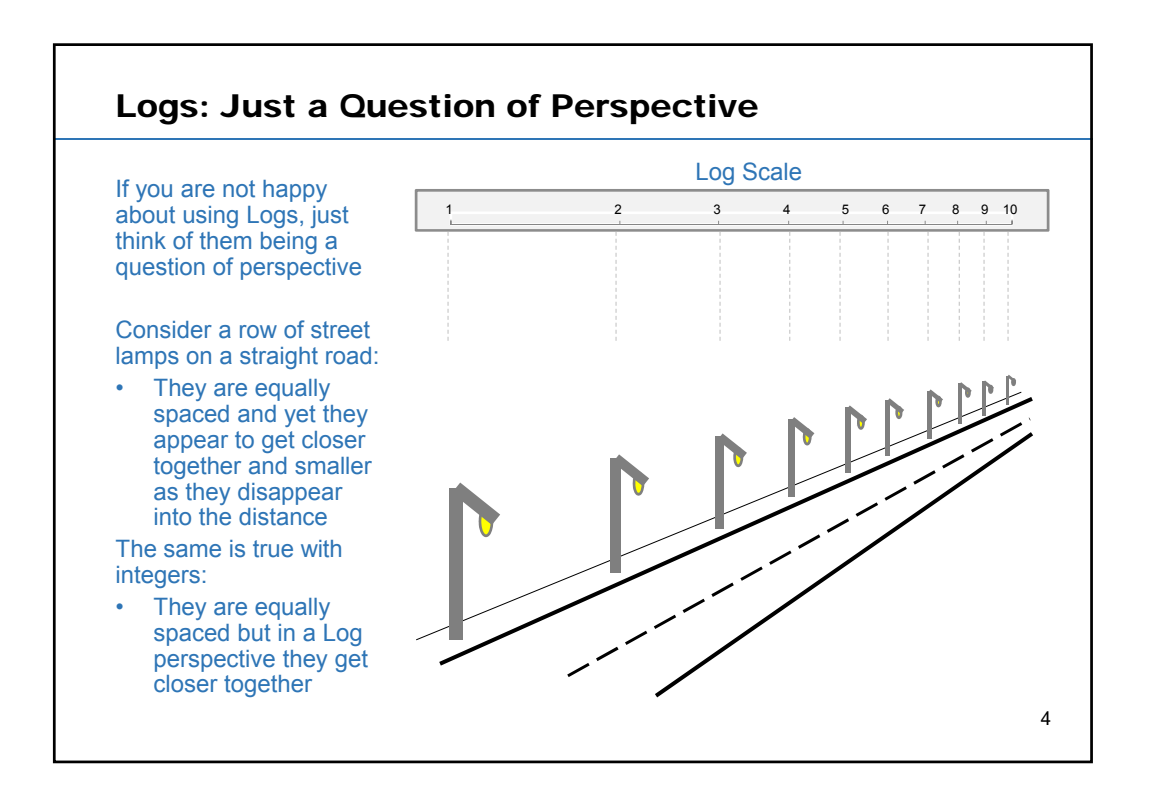

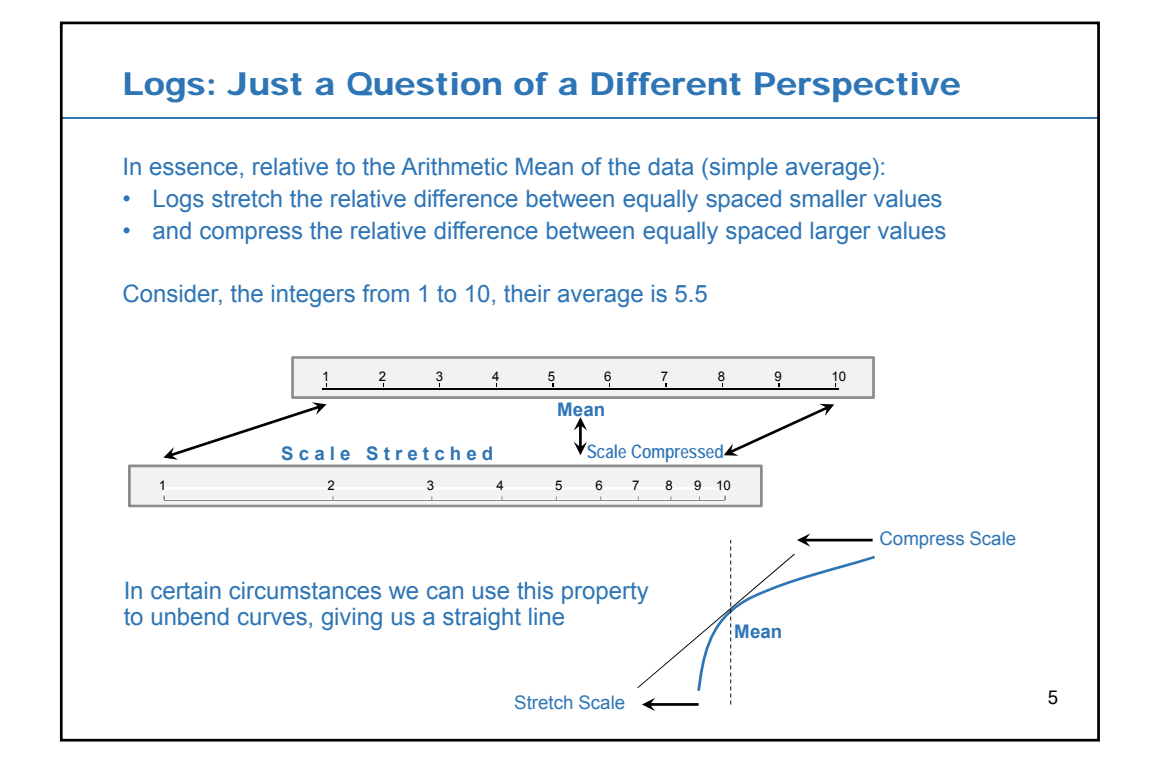

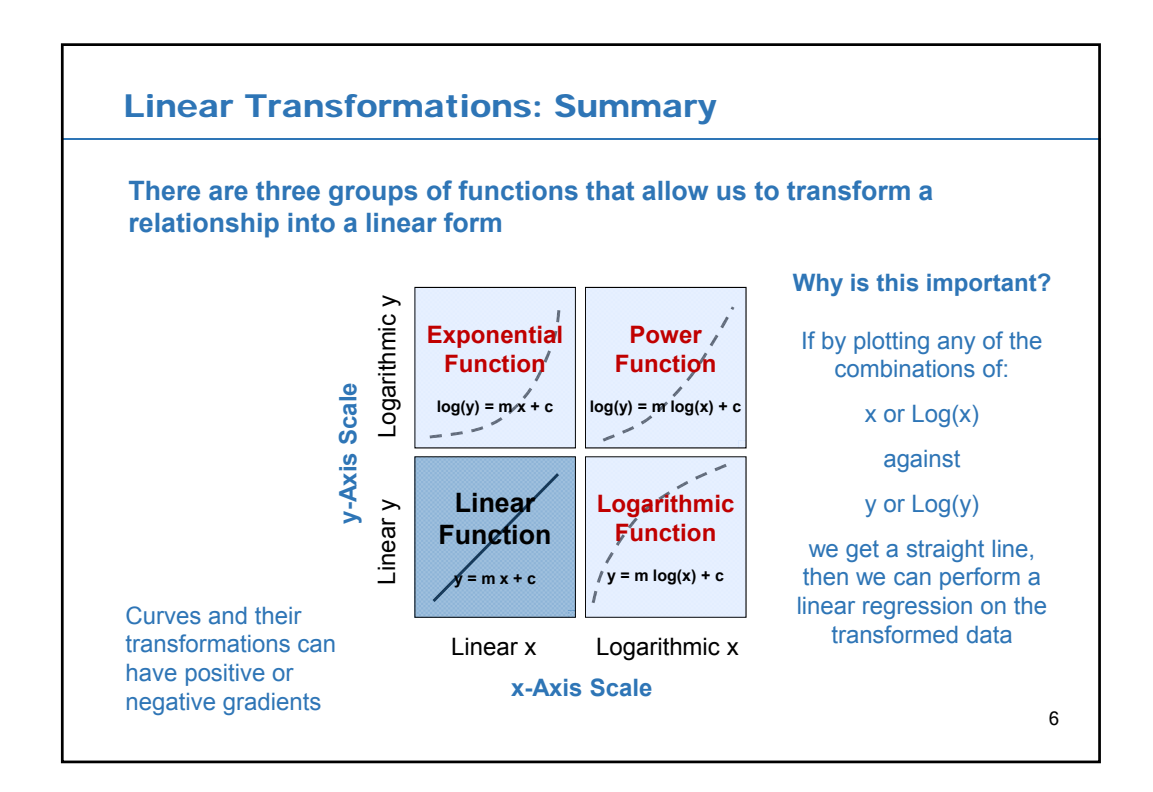

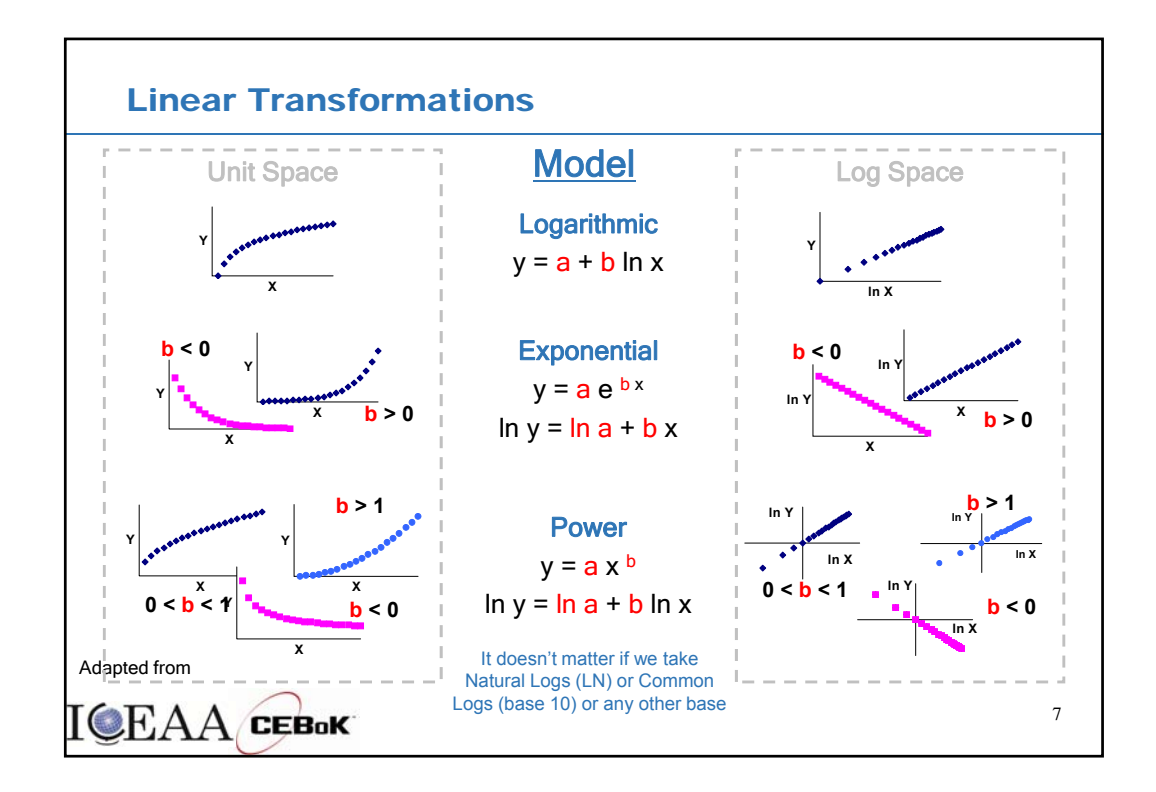

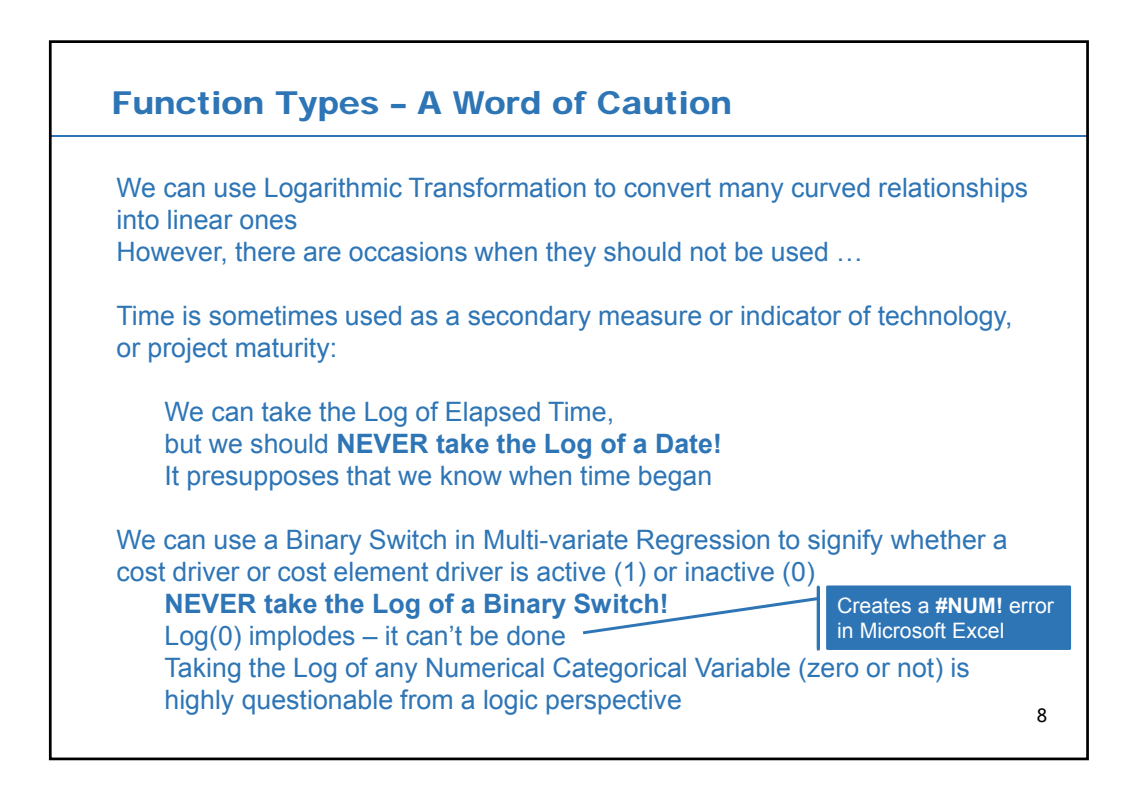

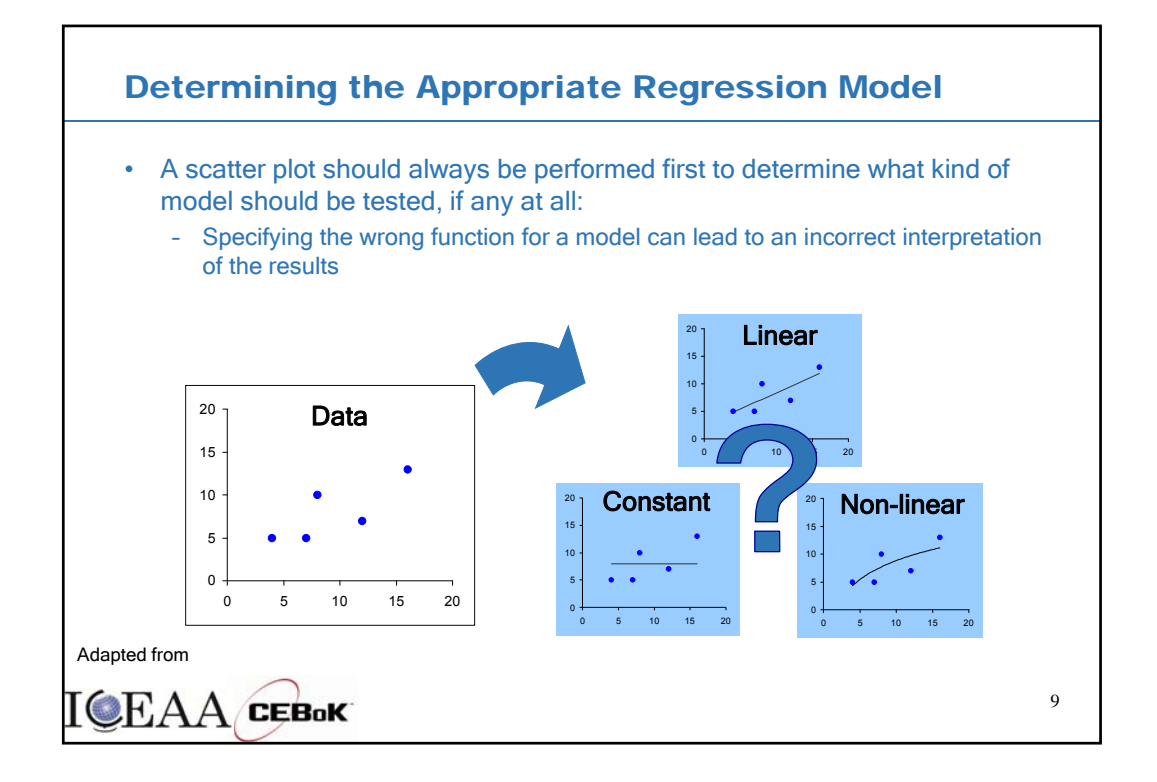

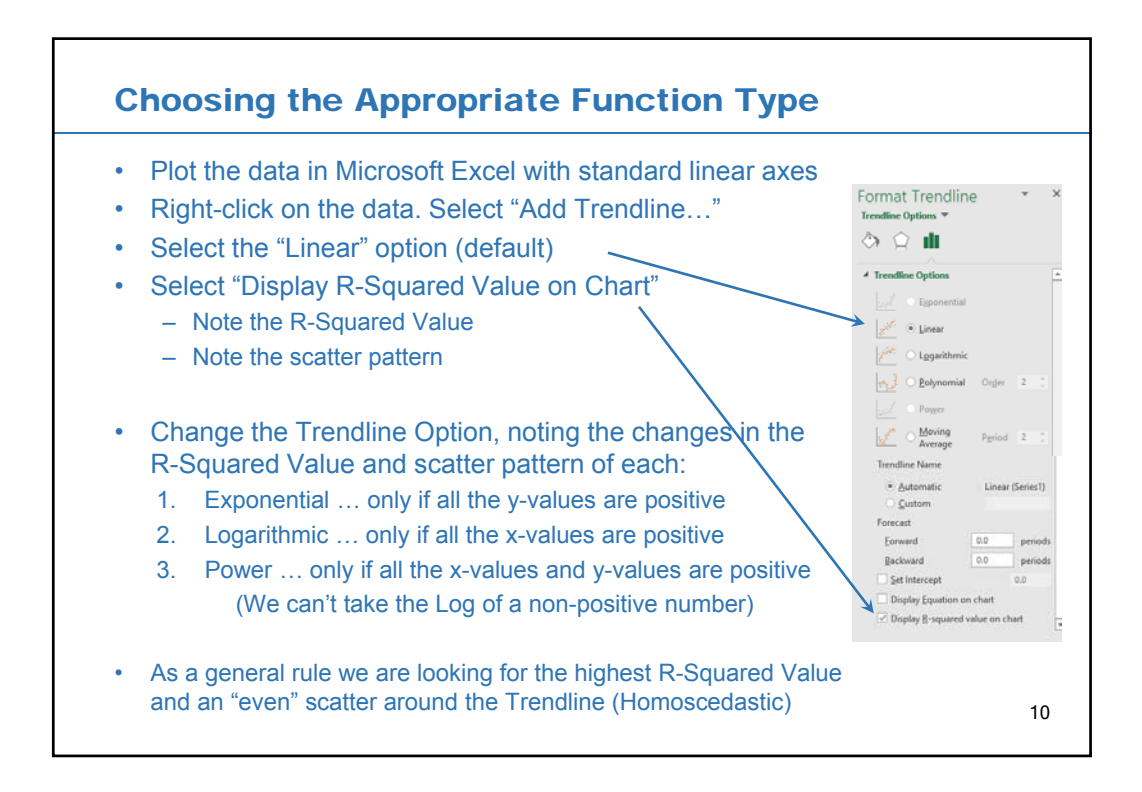

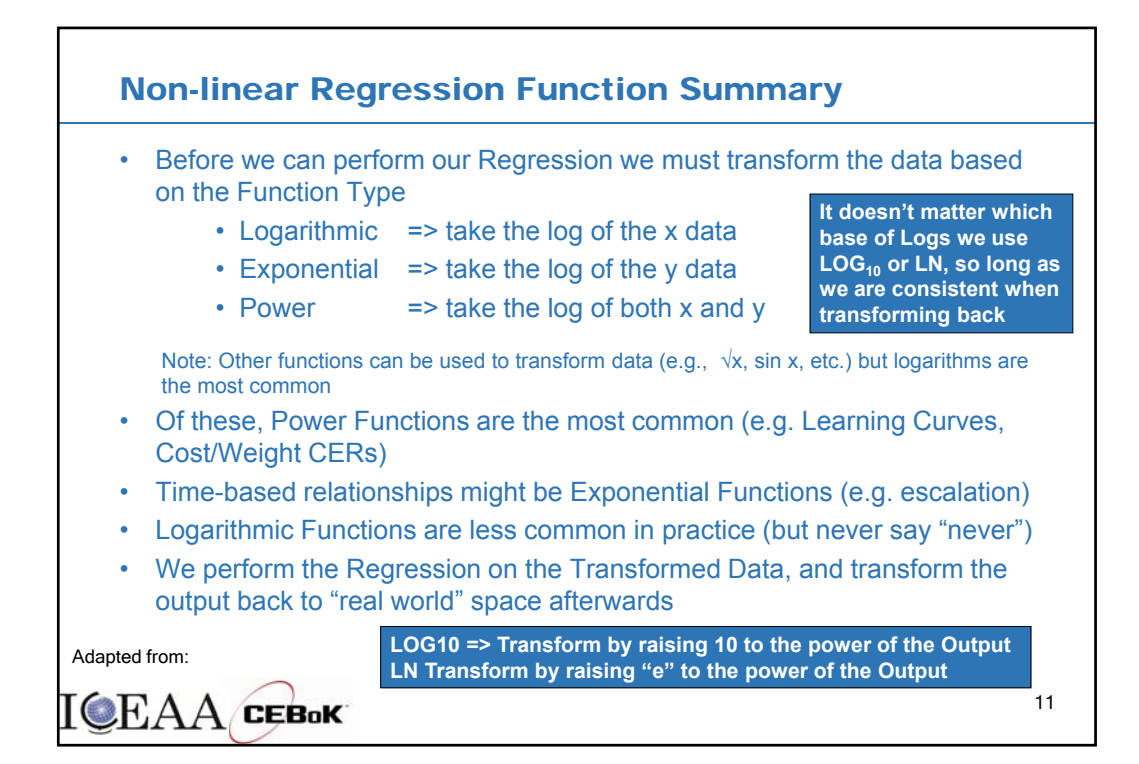

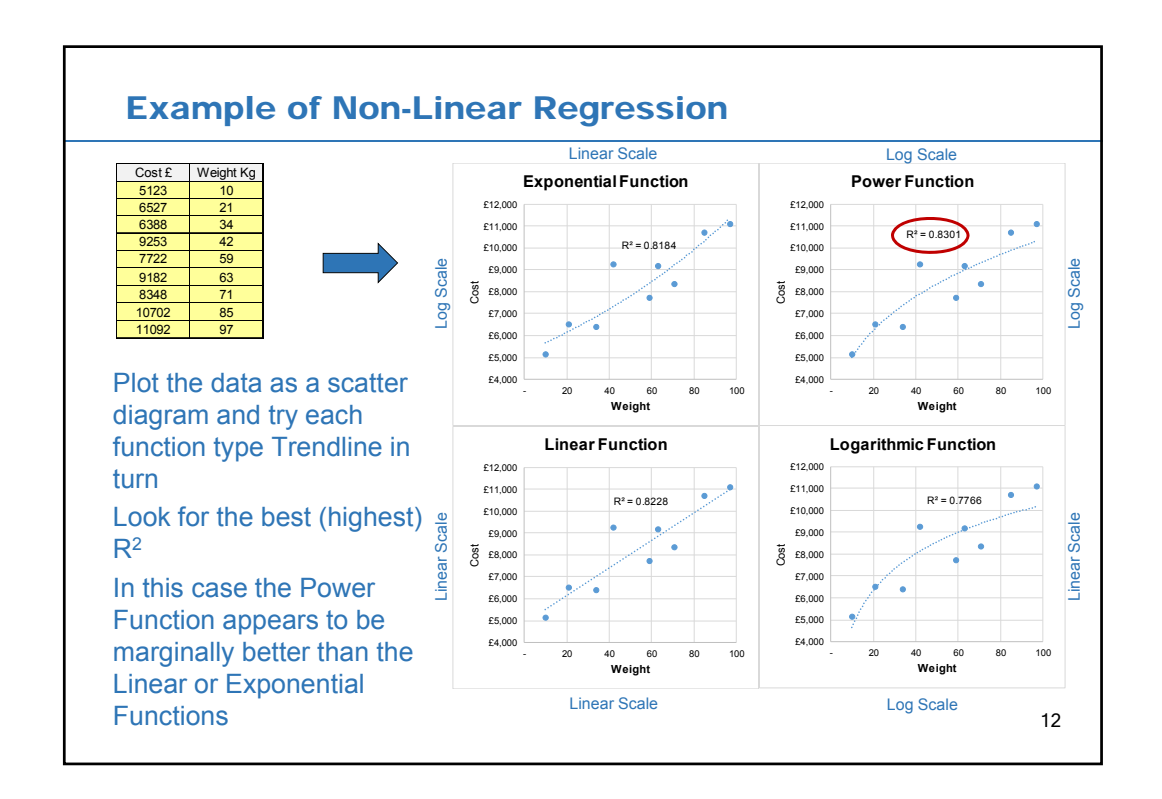

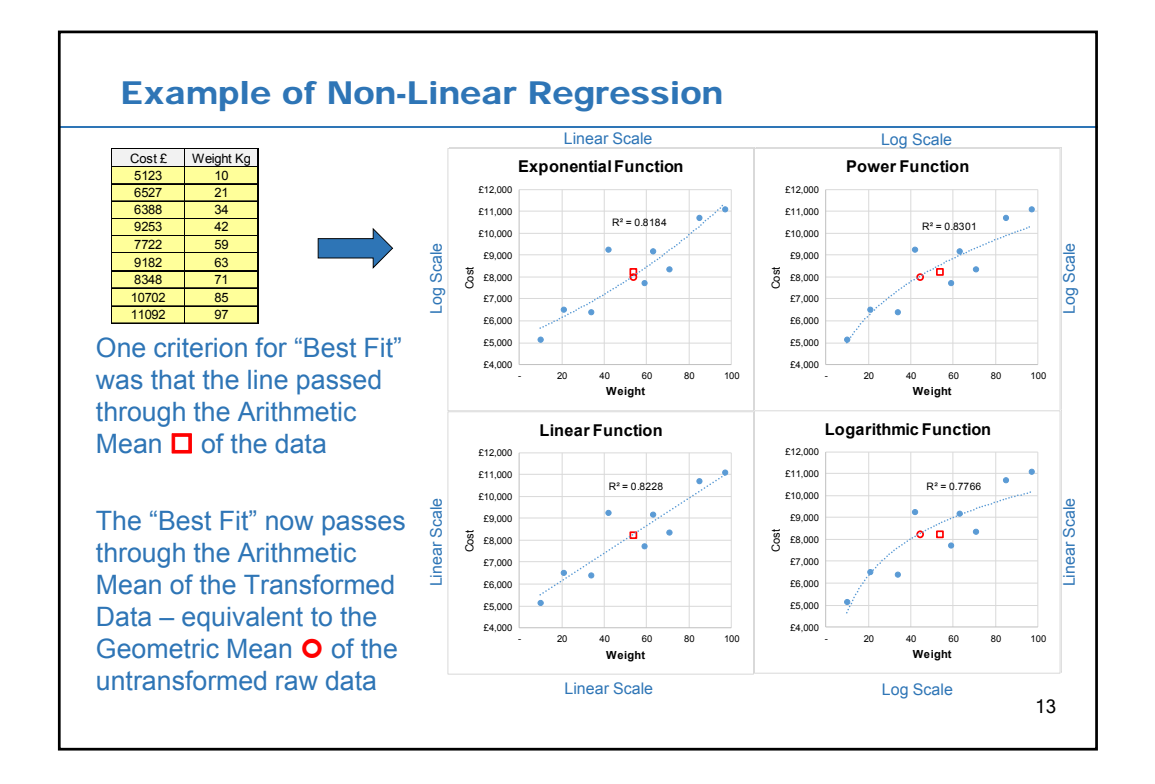

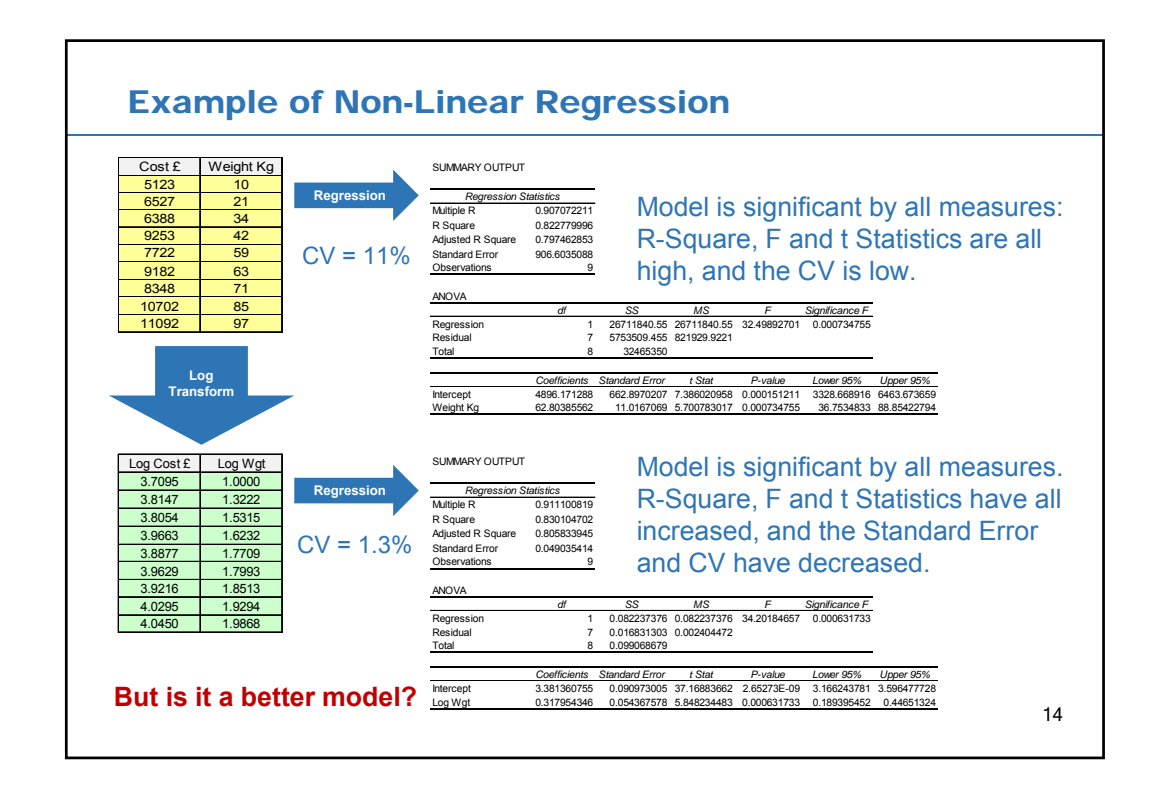

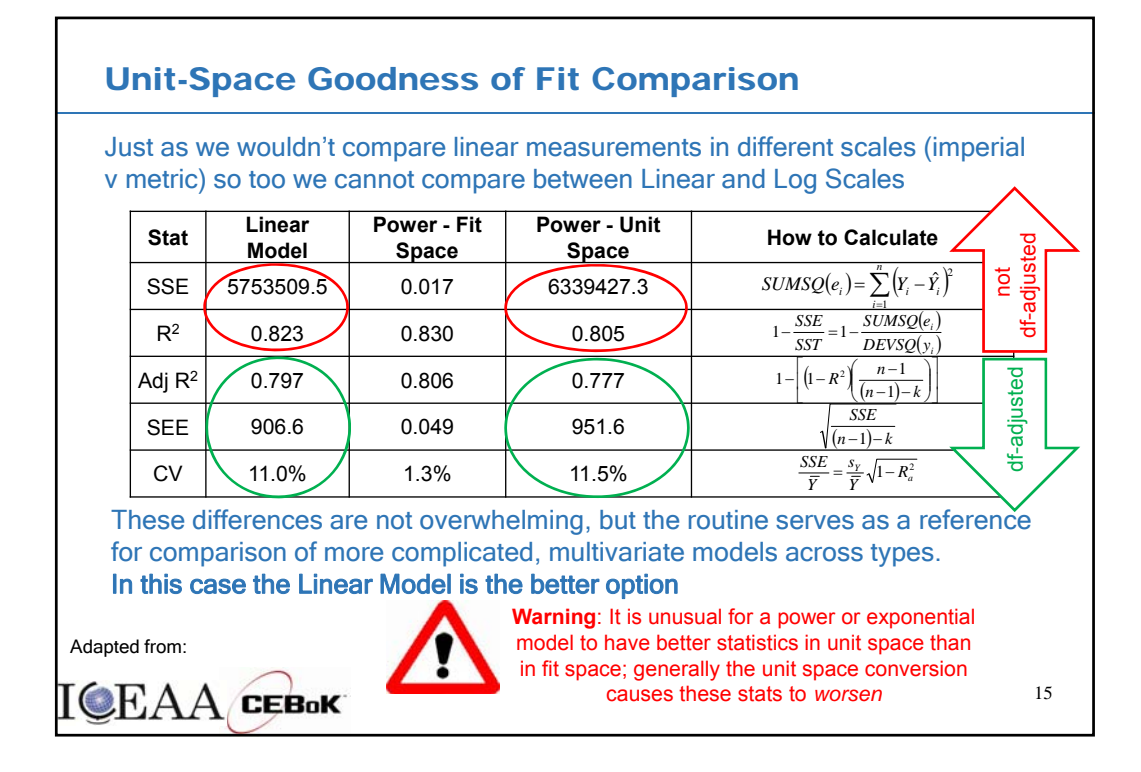

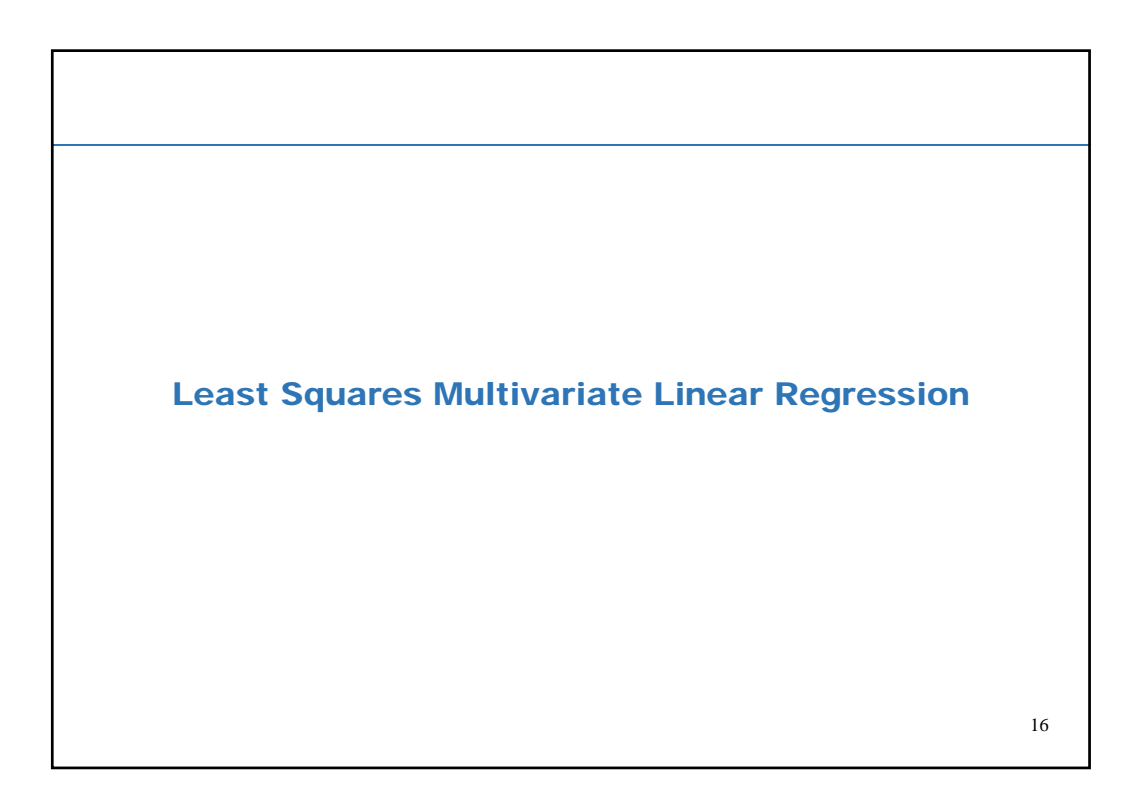

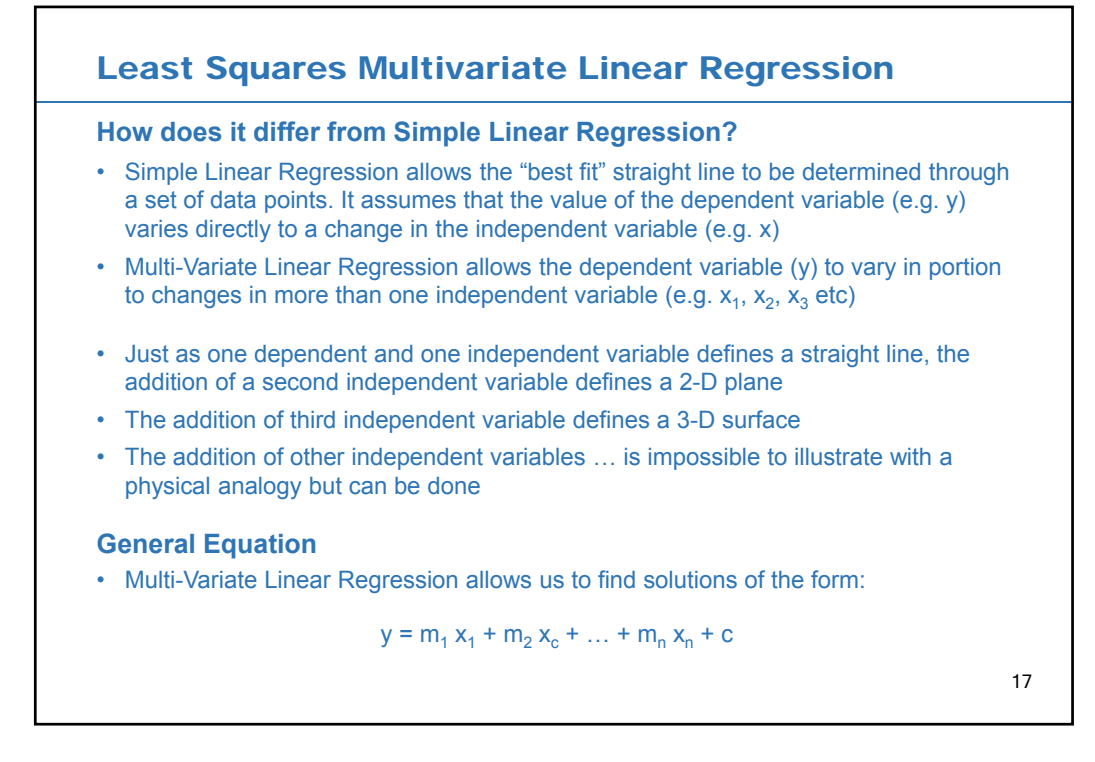

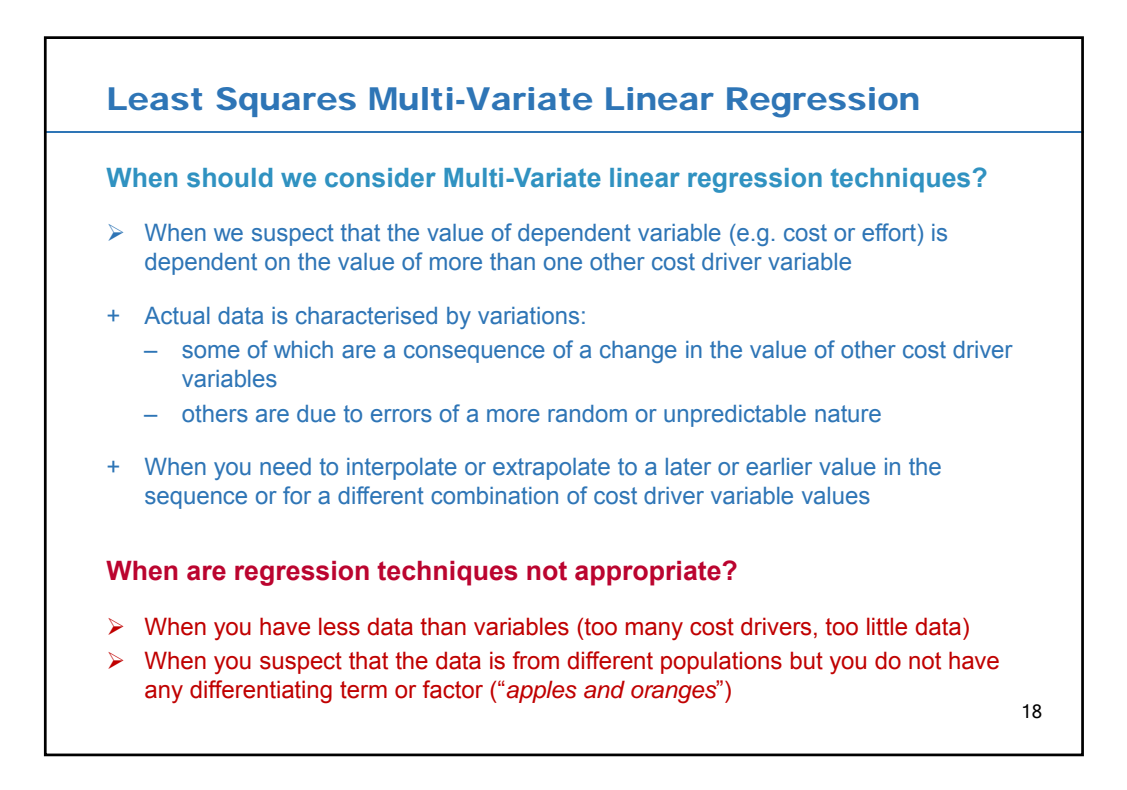

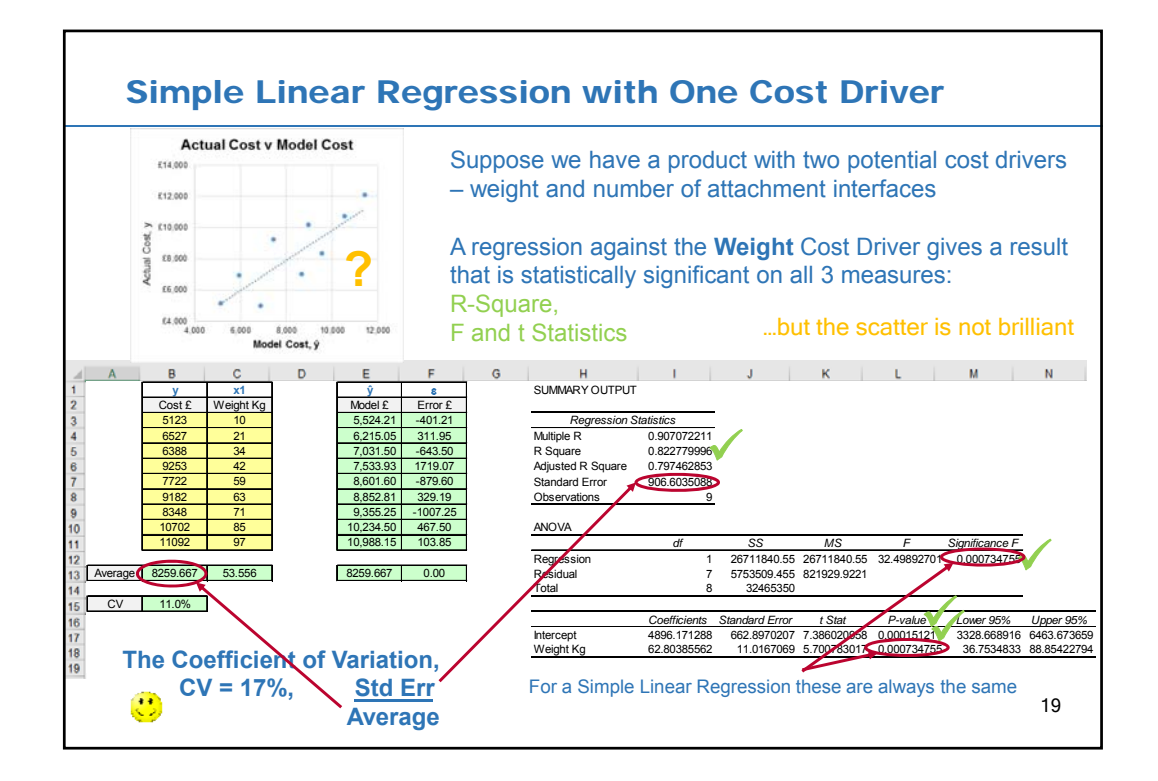

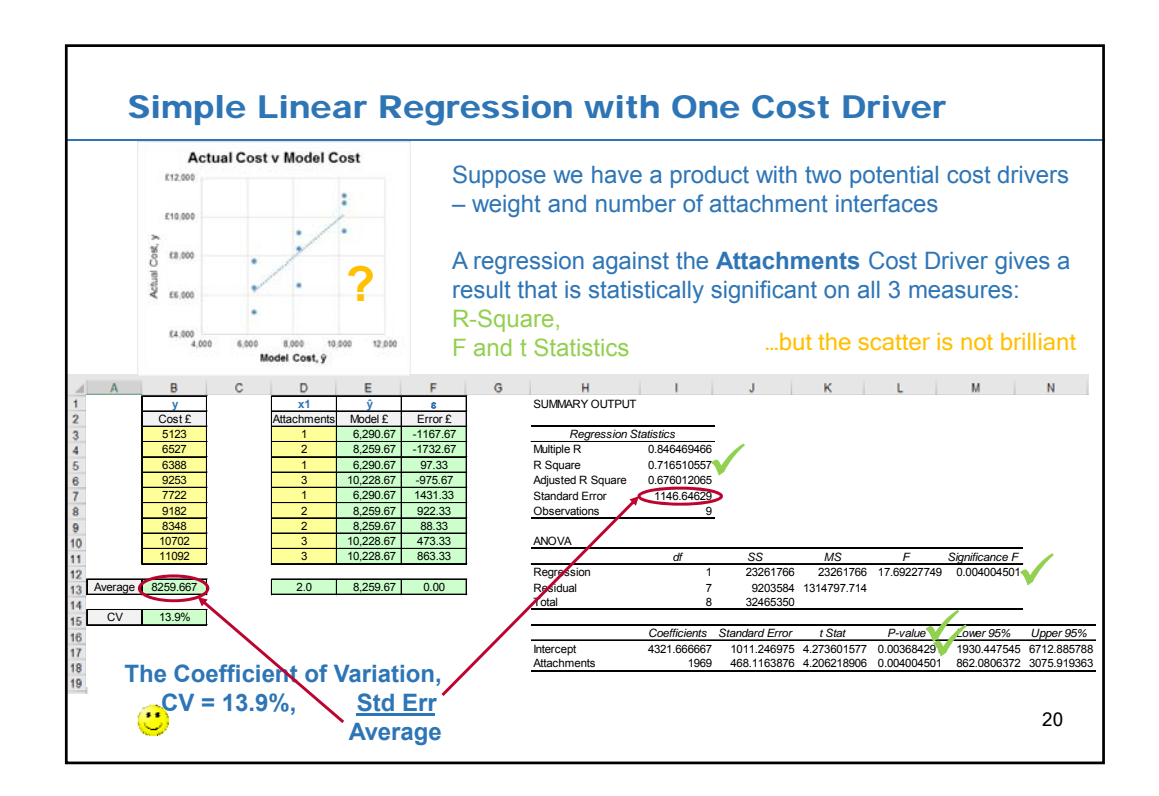

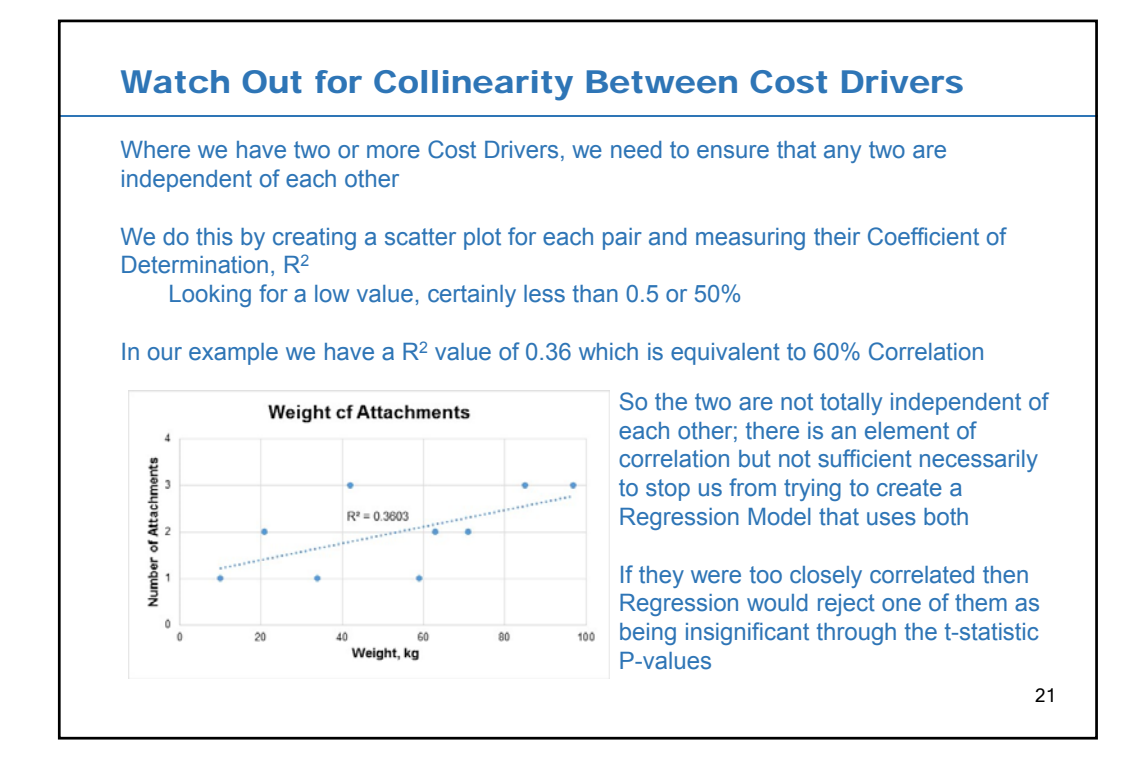

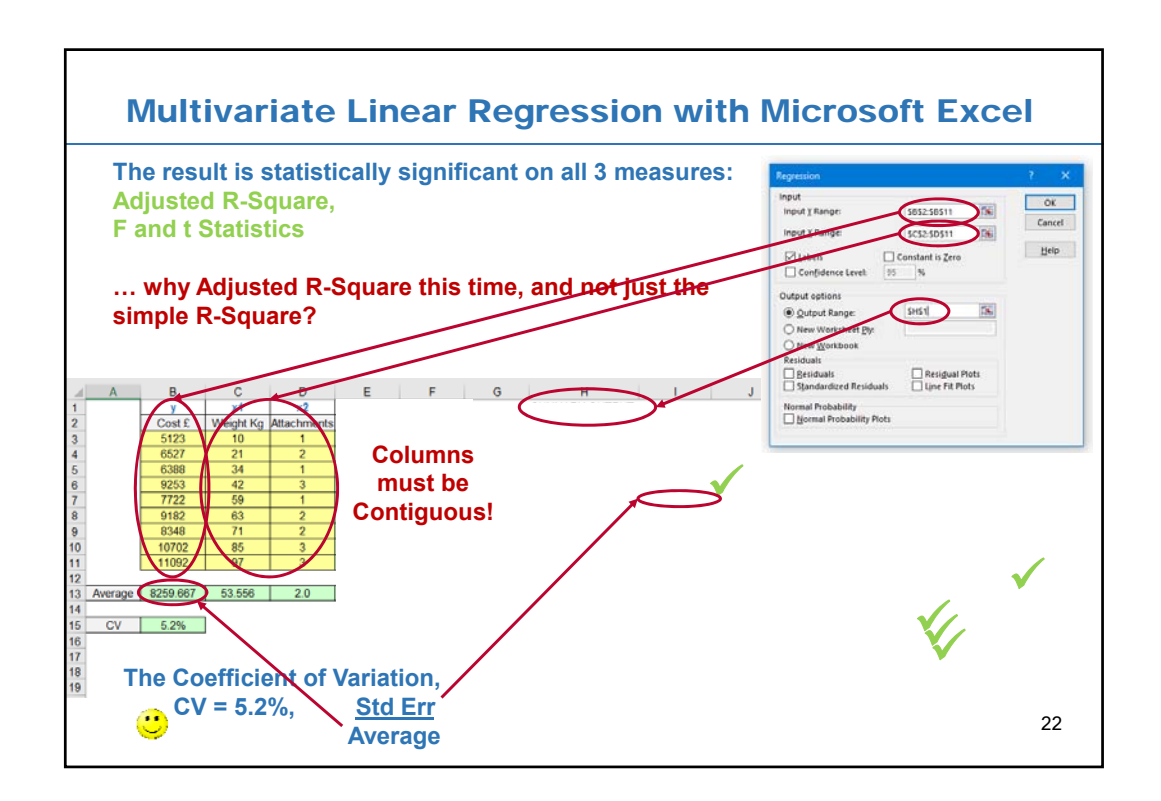

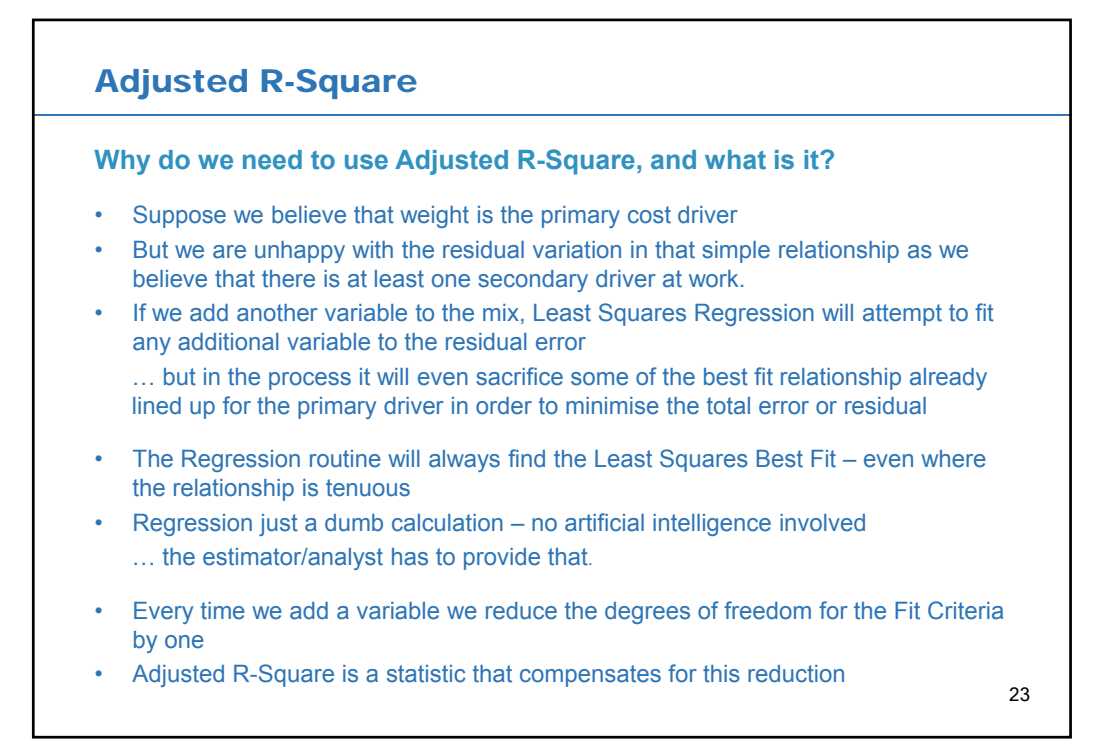

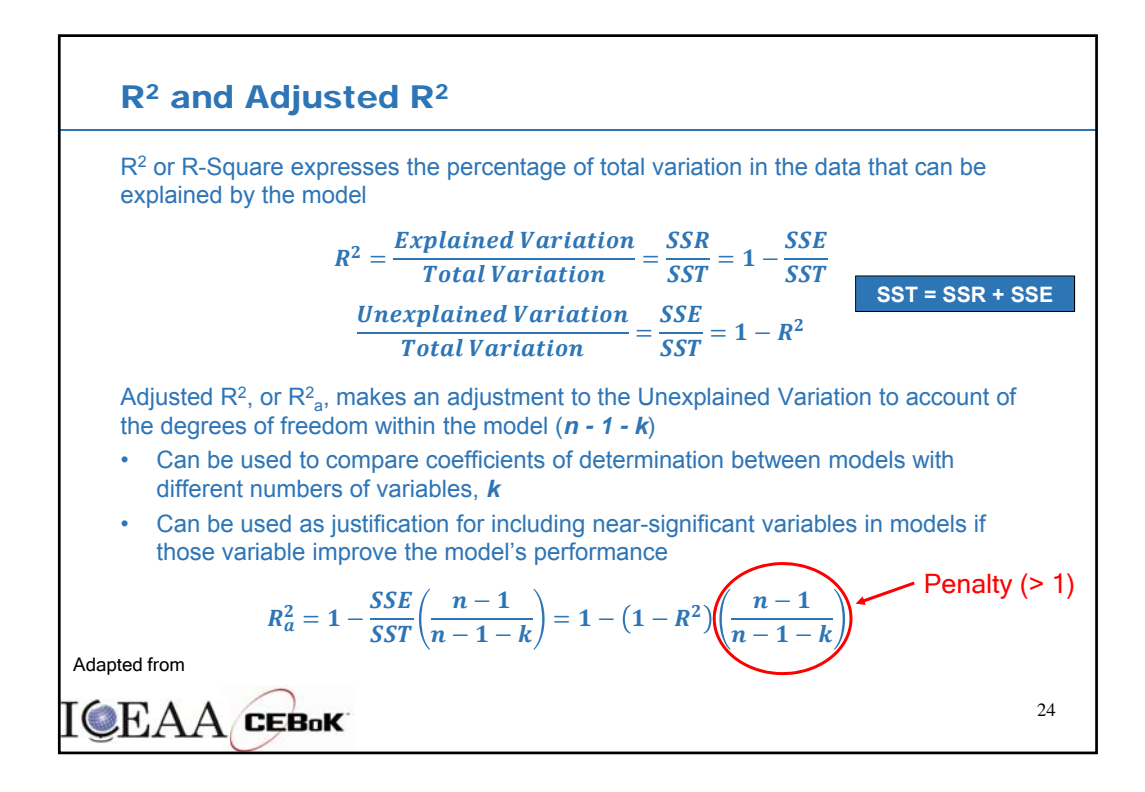

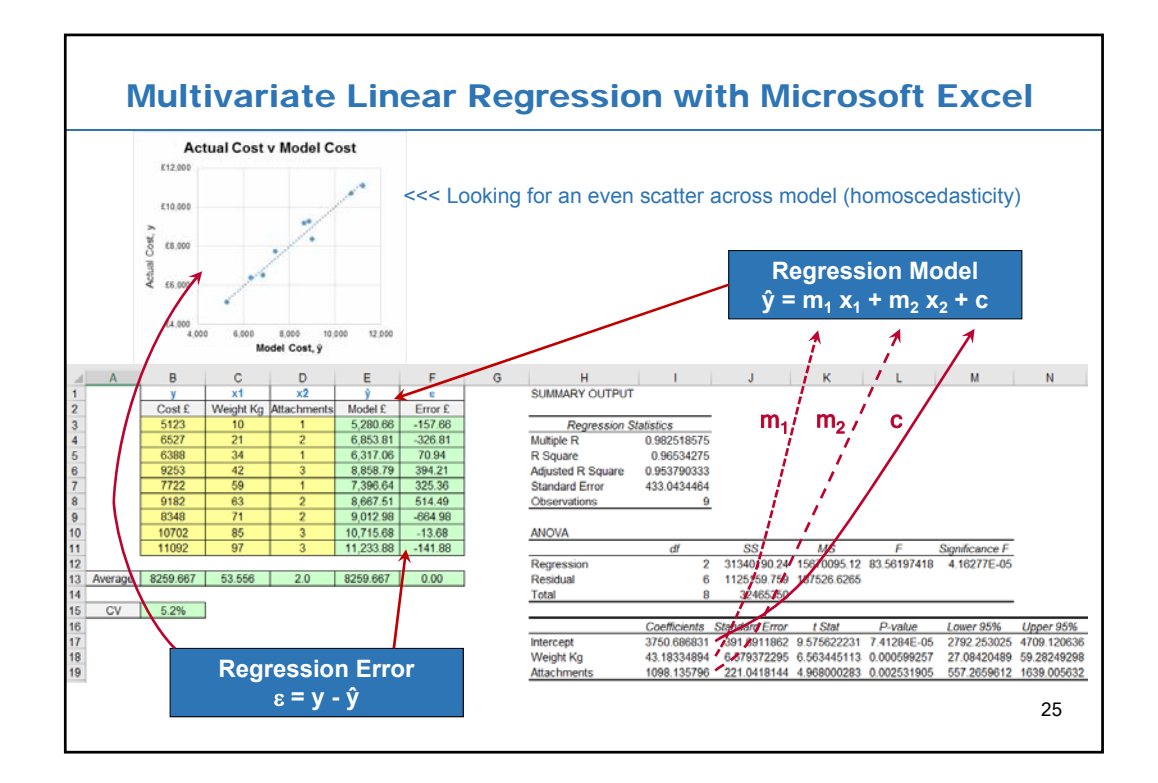

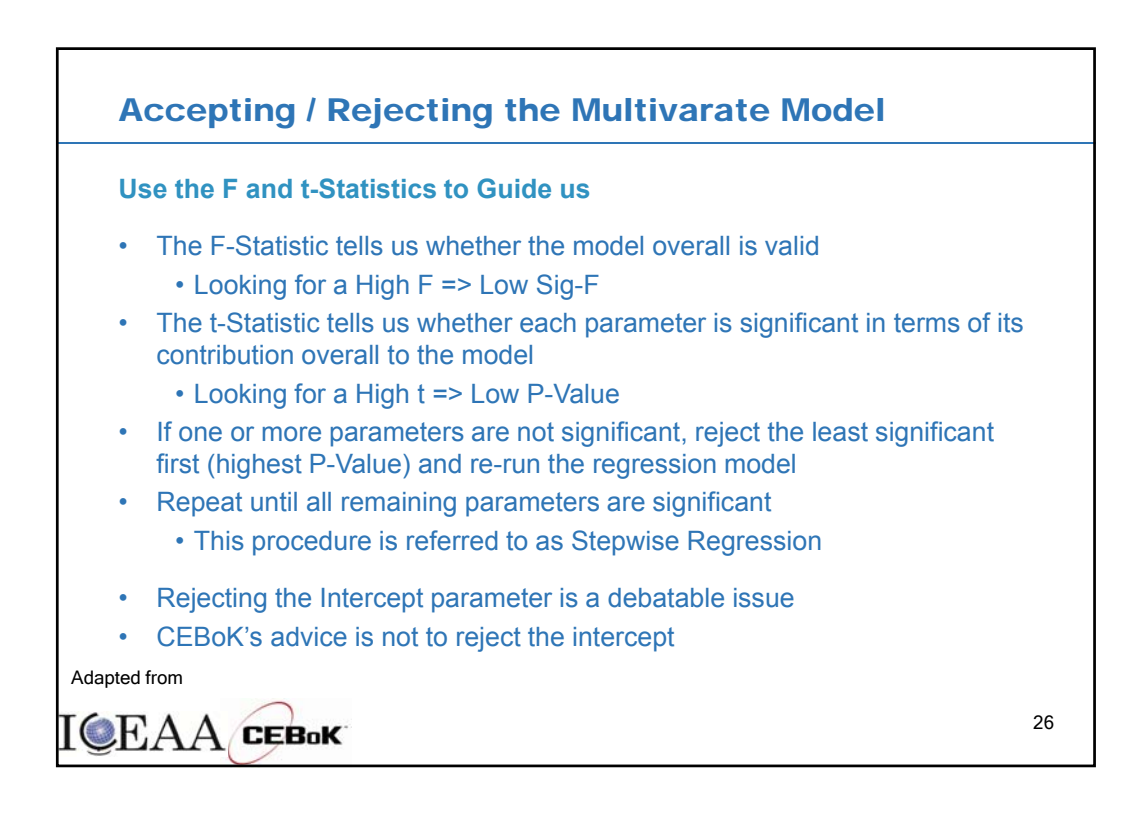

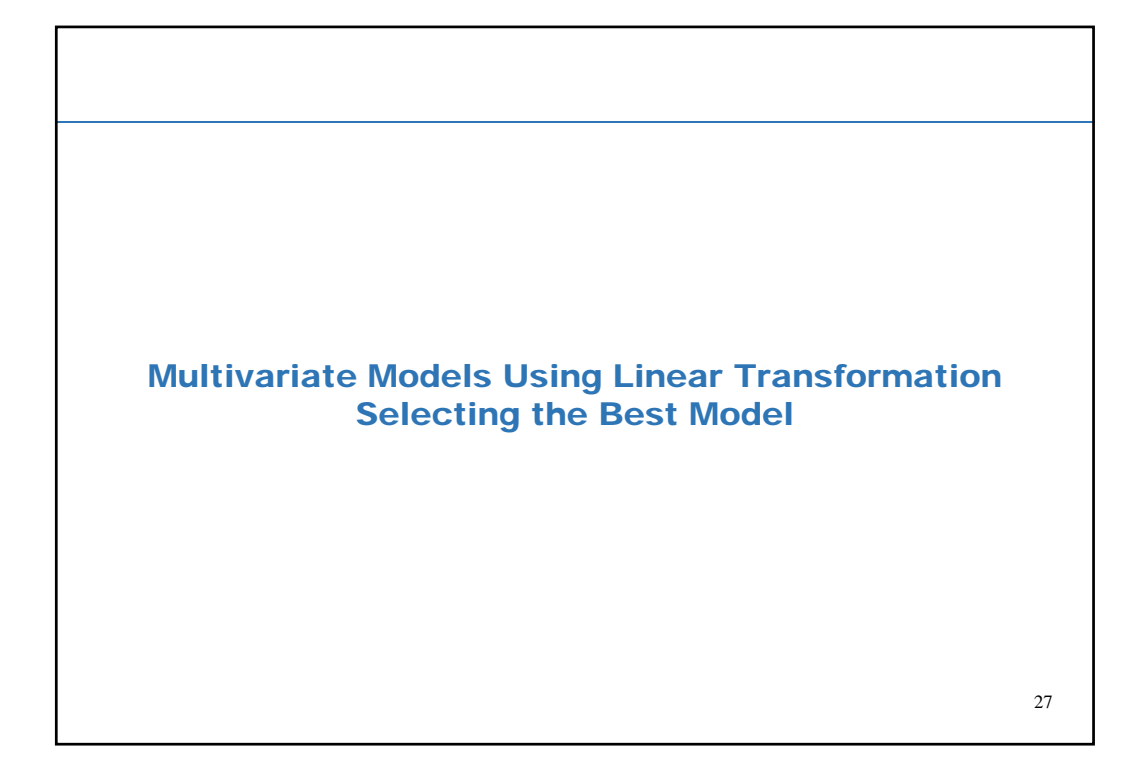

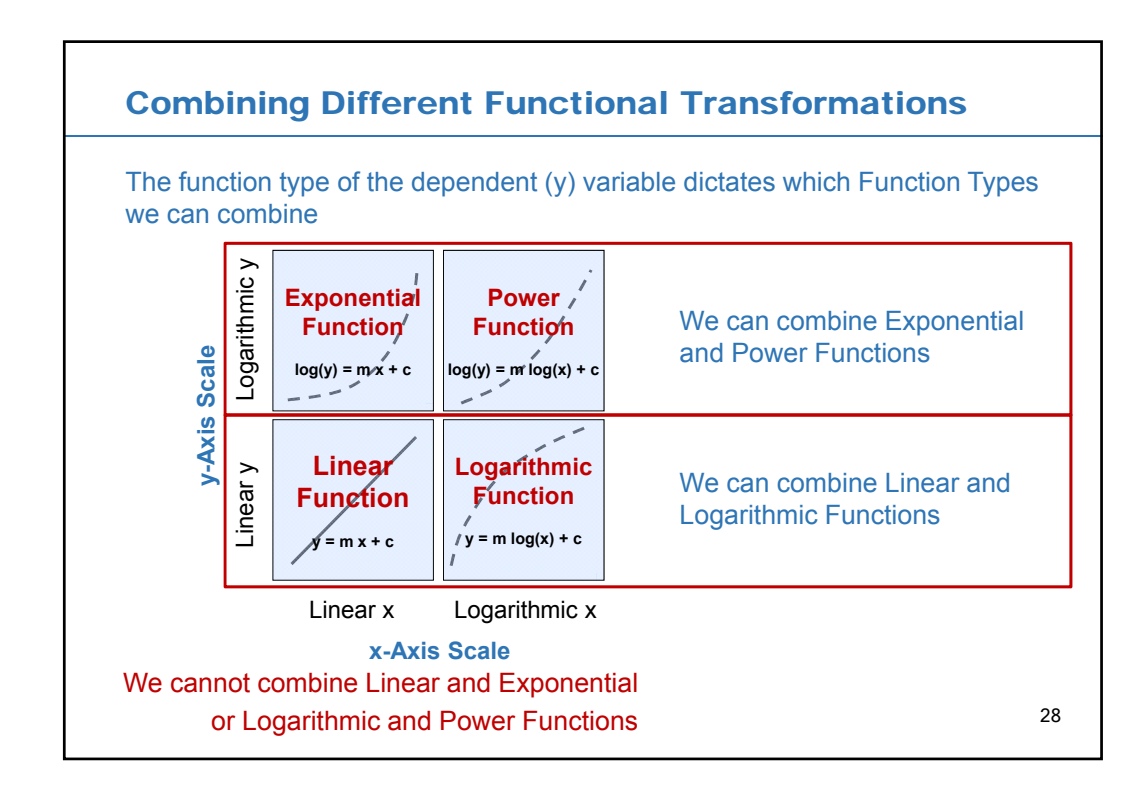

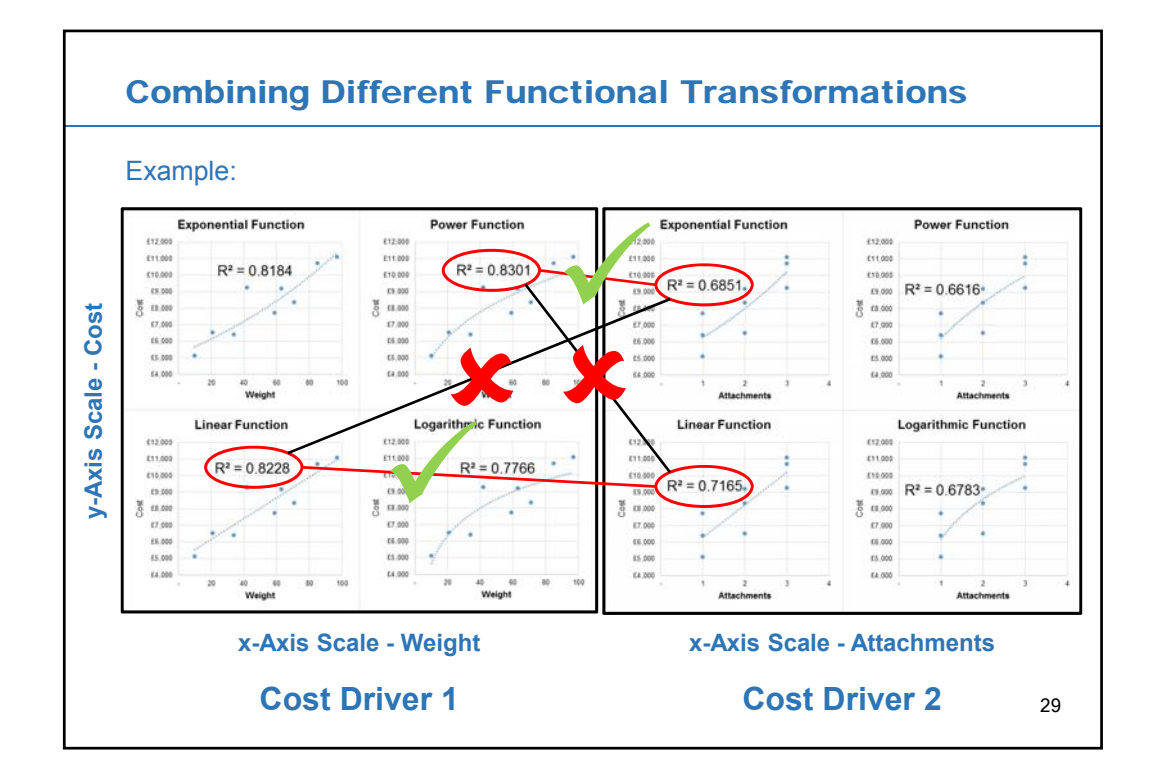

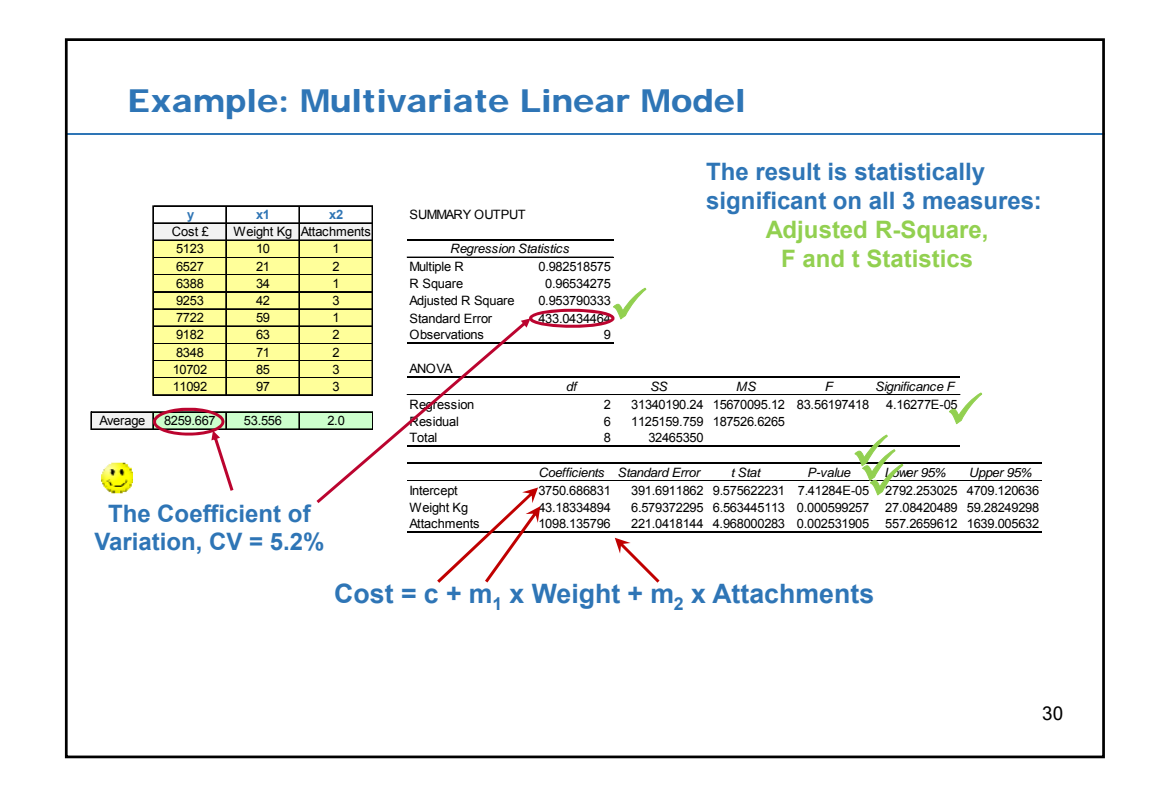

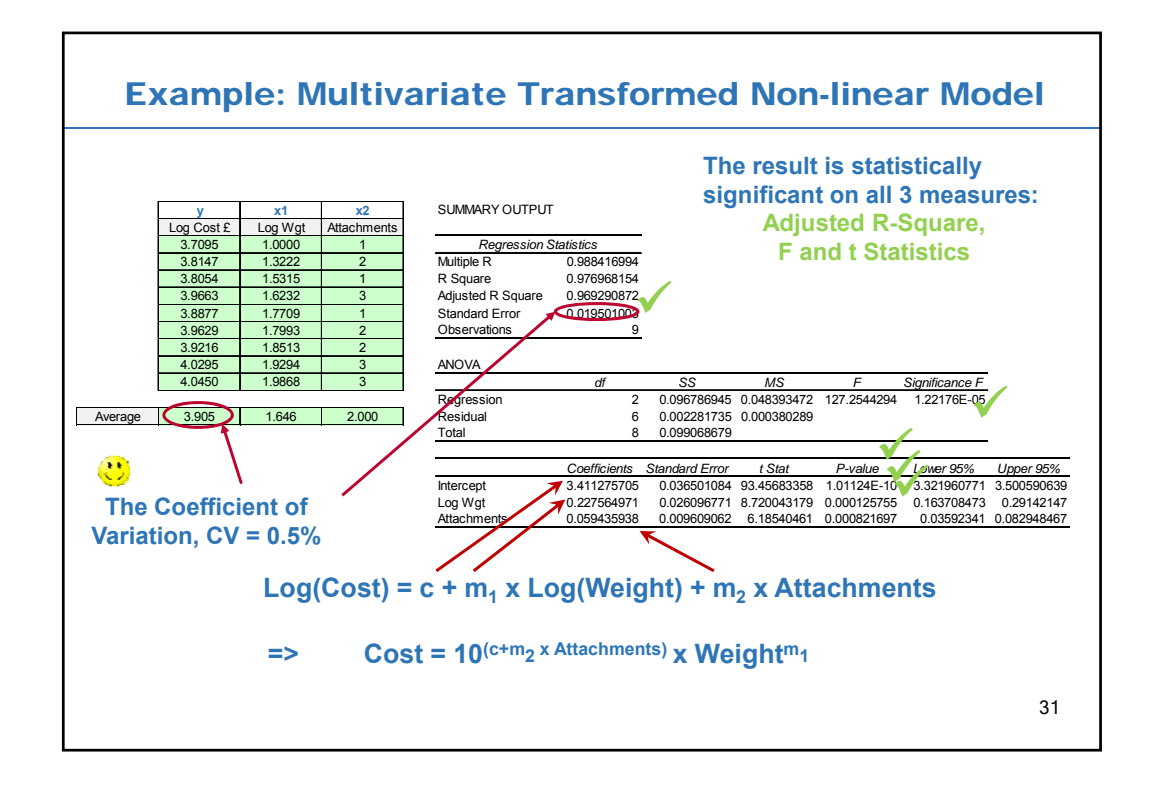

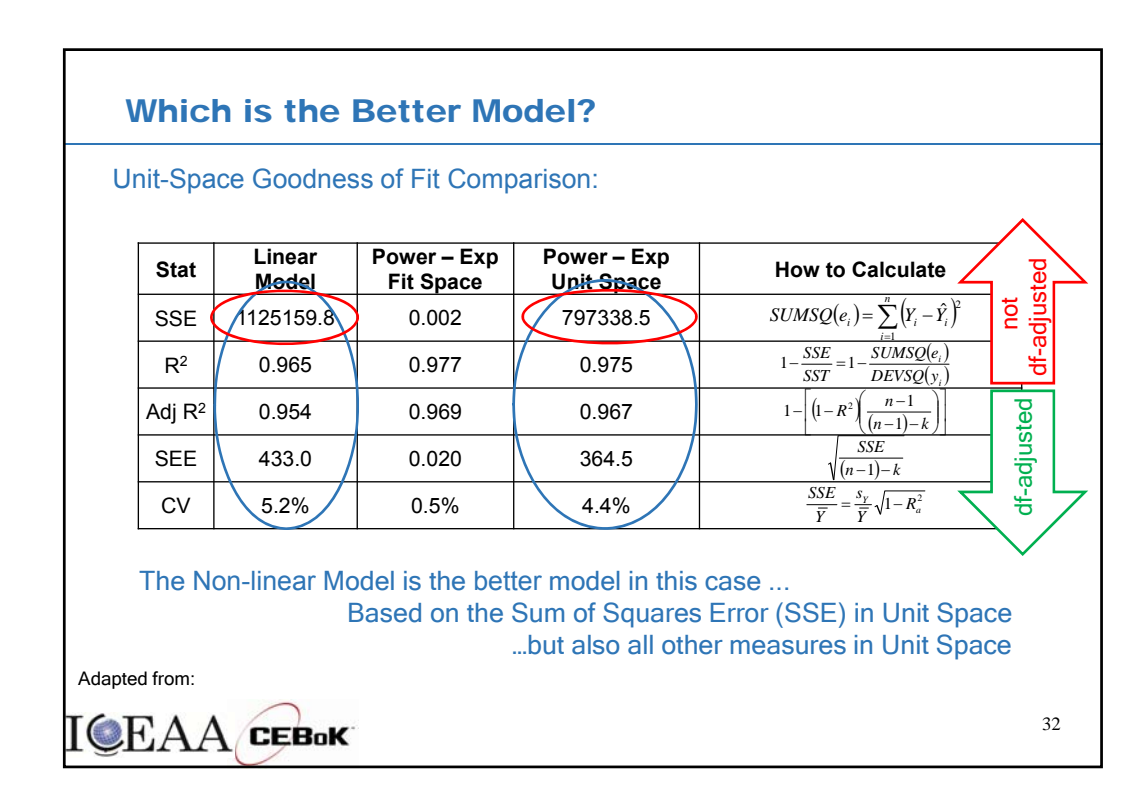

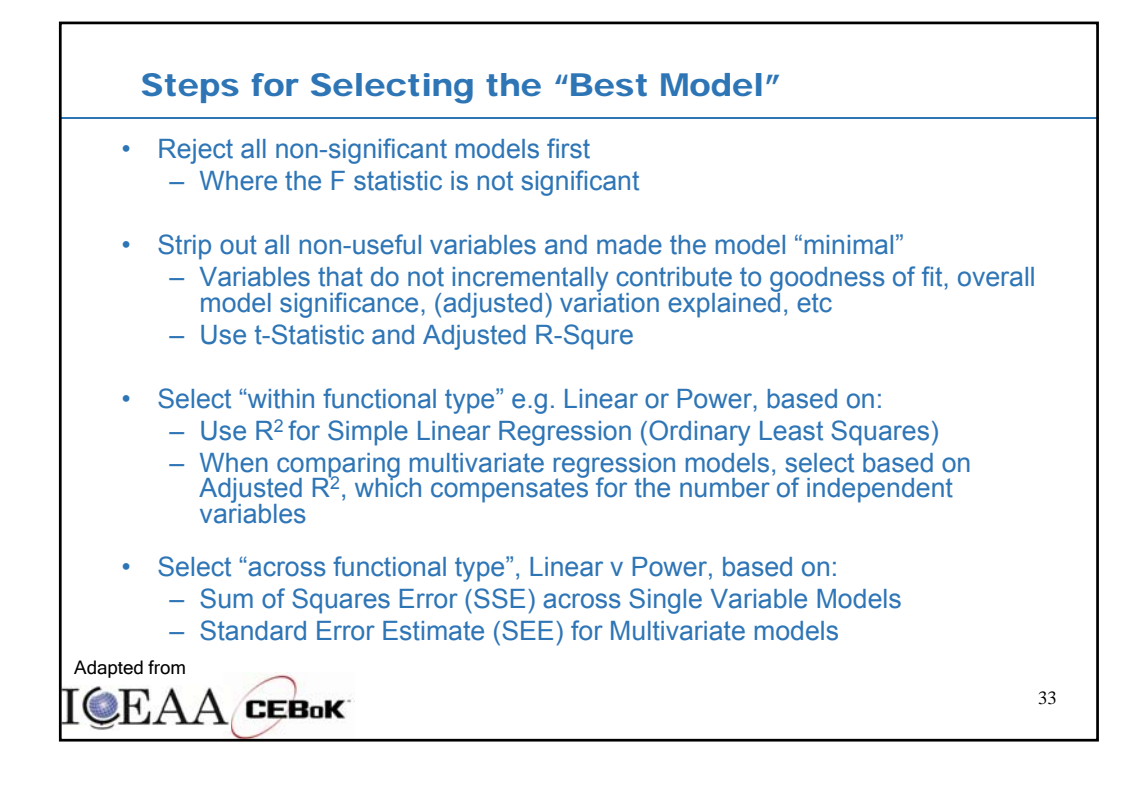

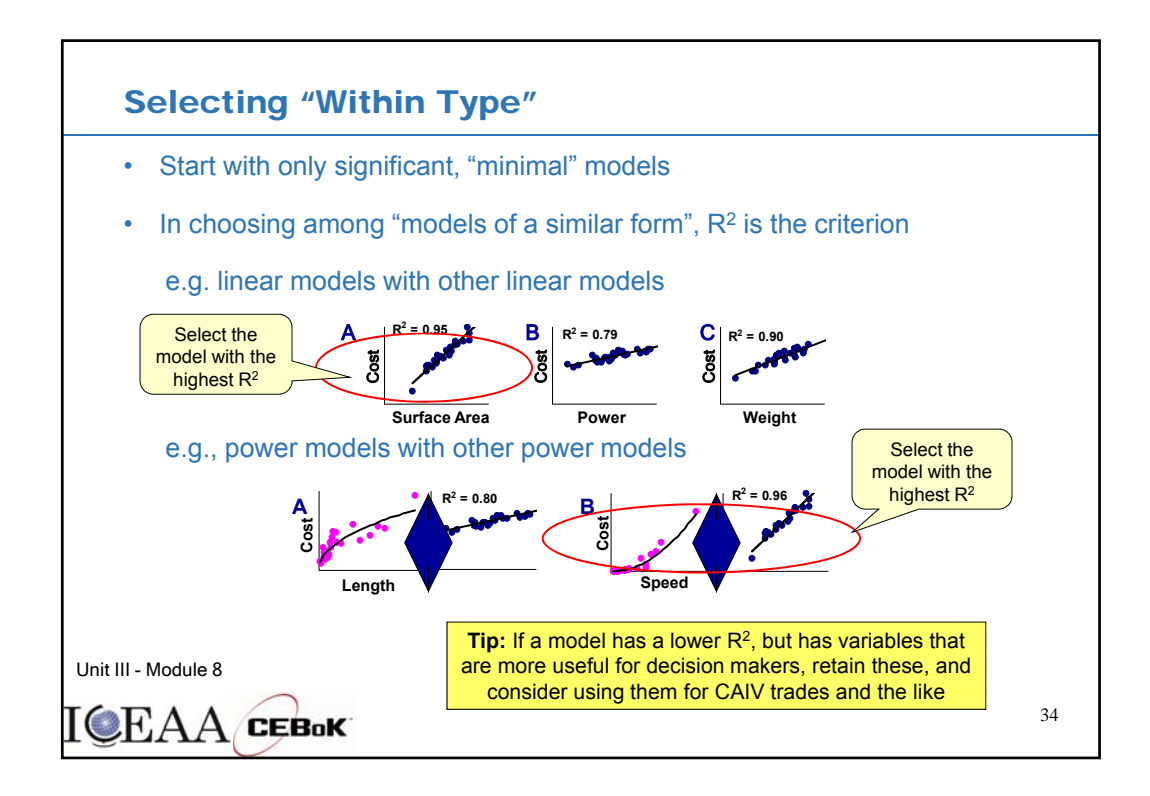

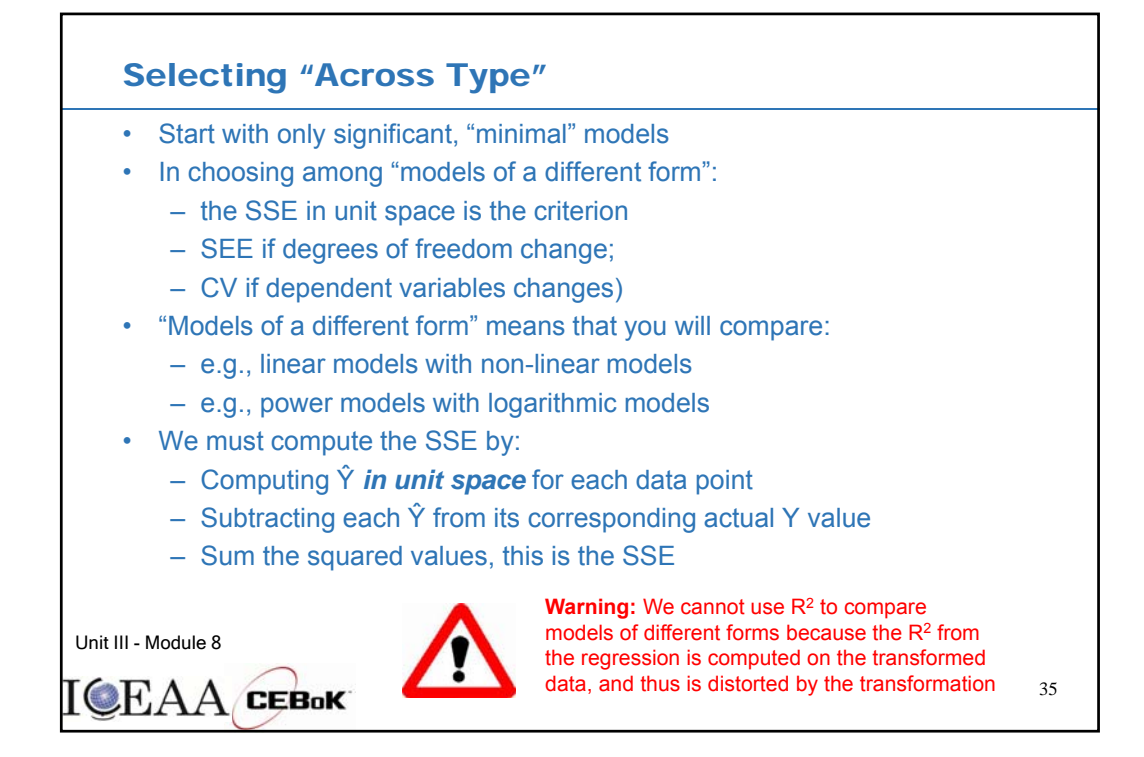

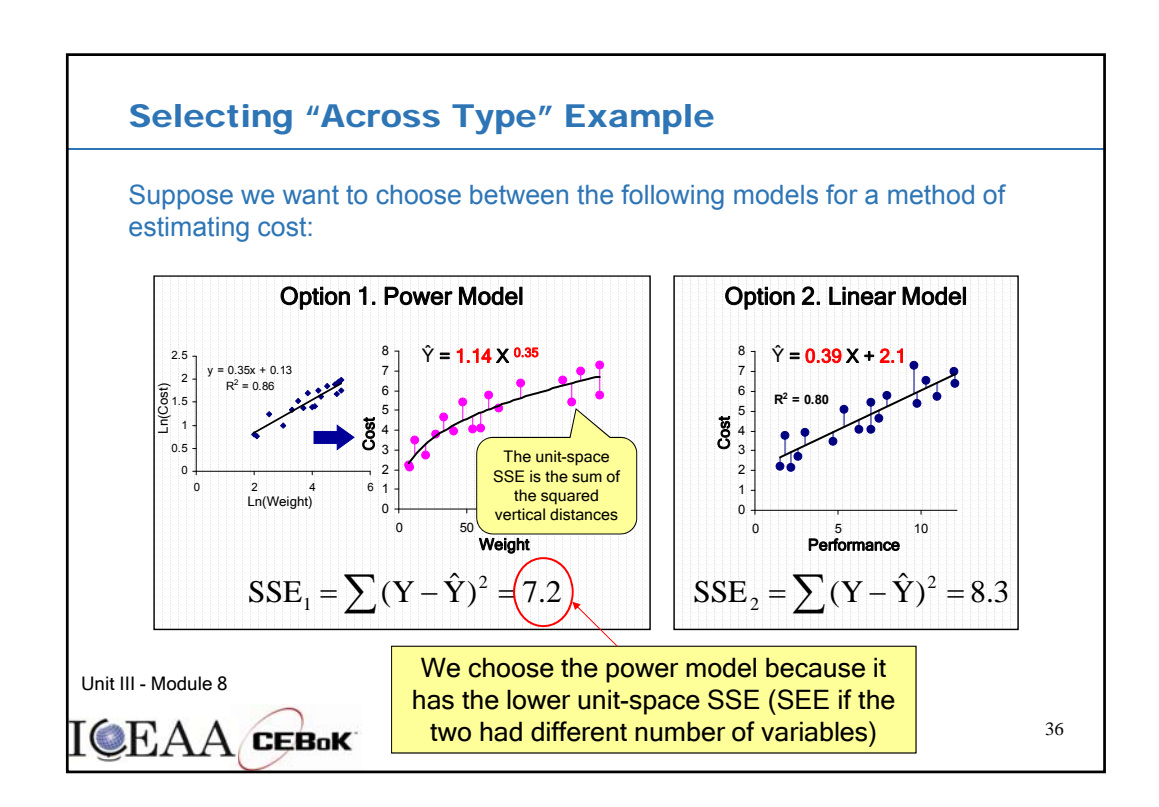

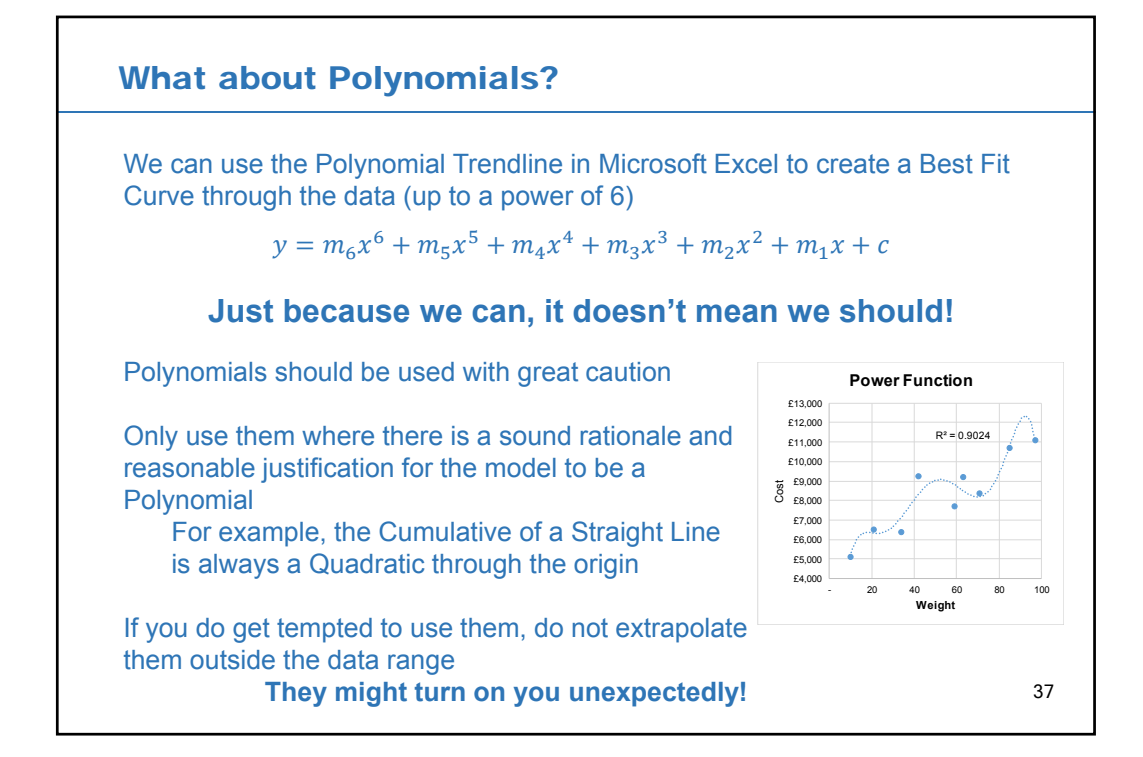

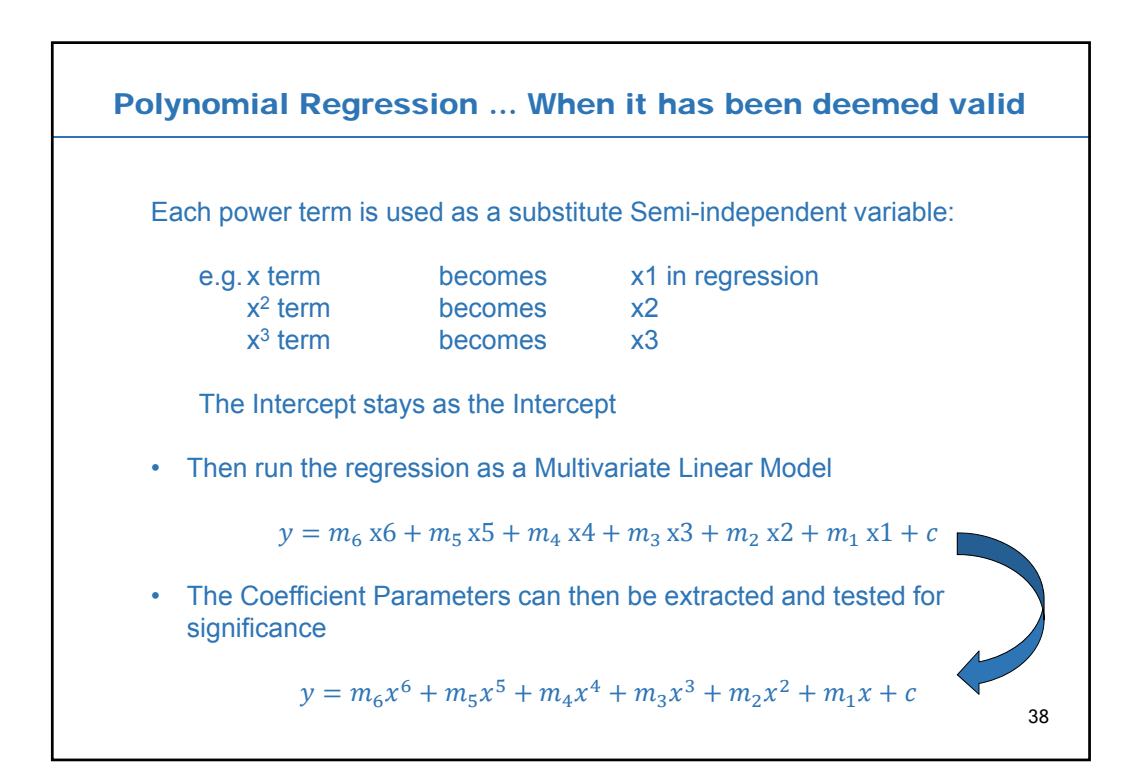

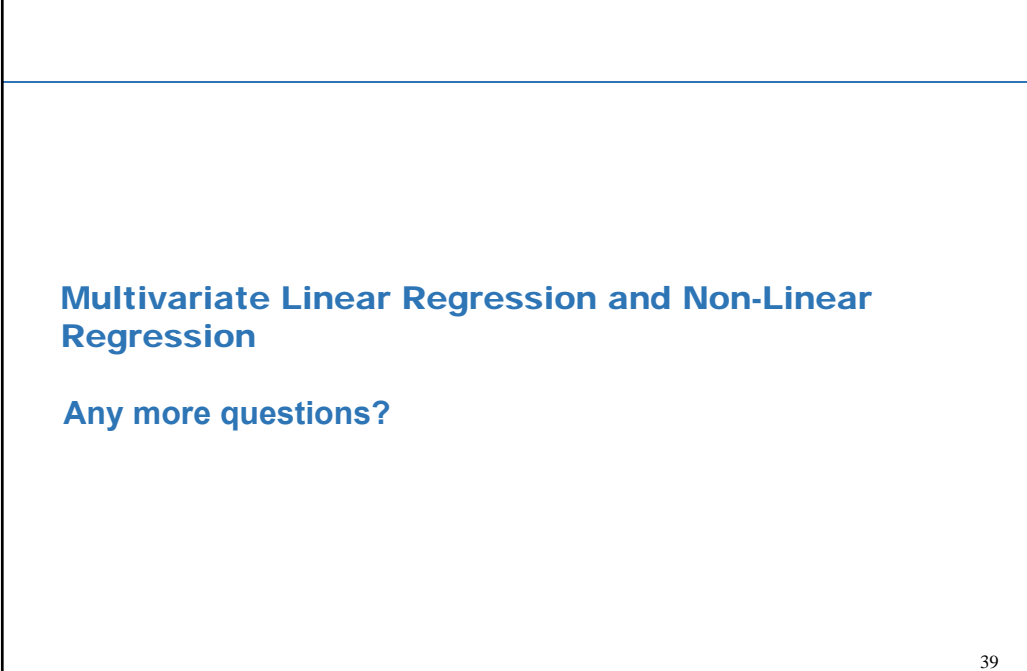